**01**

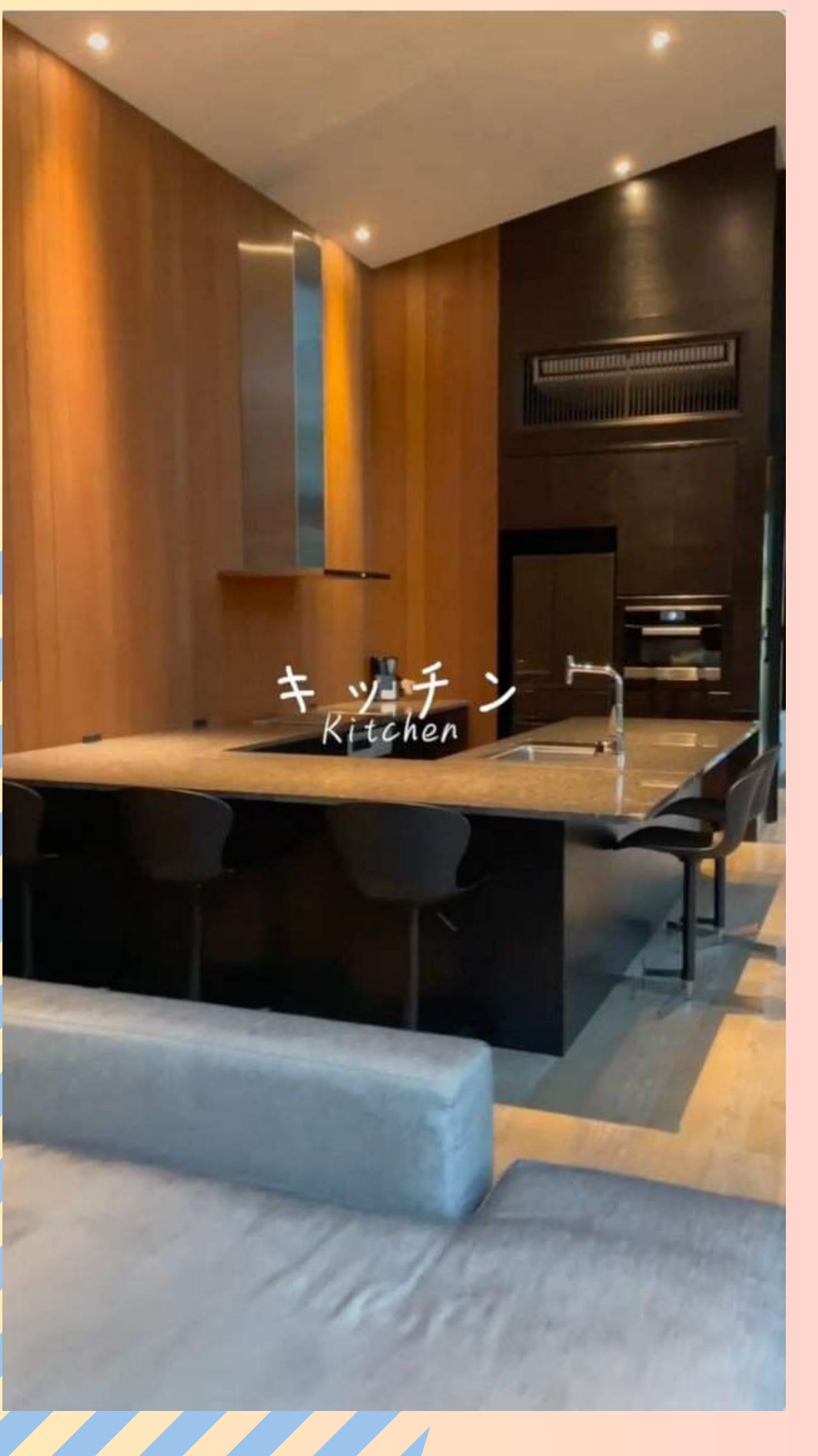

1.館外を 2.玄関先を 4.好きな風景を 5.椅子に座って 「いいねー」

- 
- 
- <寄り・引き・スライド>
	-
- <寄り・引き・スライド>
- 3.会議室戻ってきて
- <寄り・引き・スライド>
	-
- <寄り・引き・スライド>
	-
	-

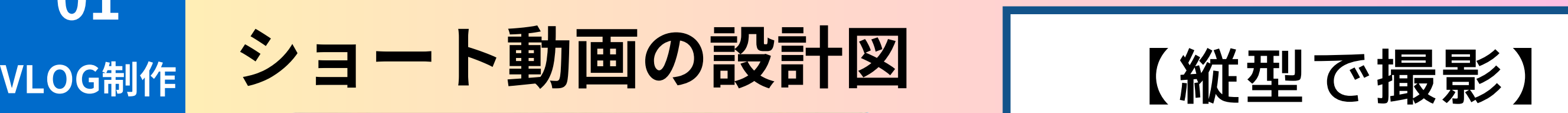

### 【無料最強アプリ】 cupcut

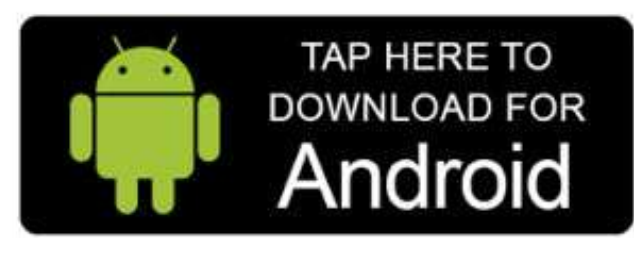

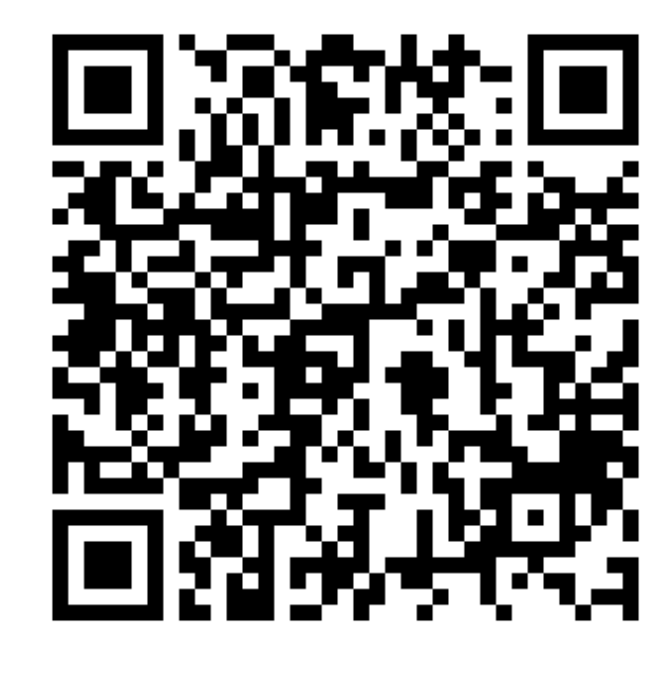

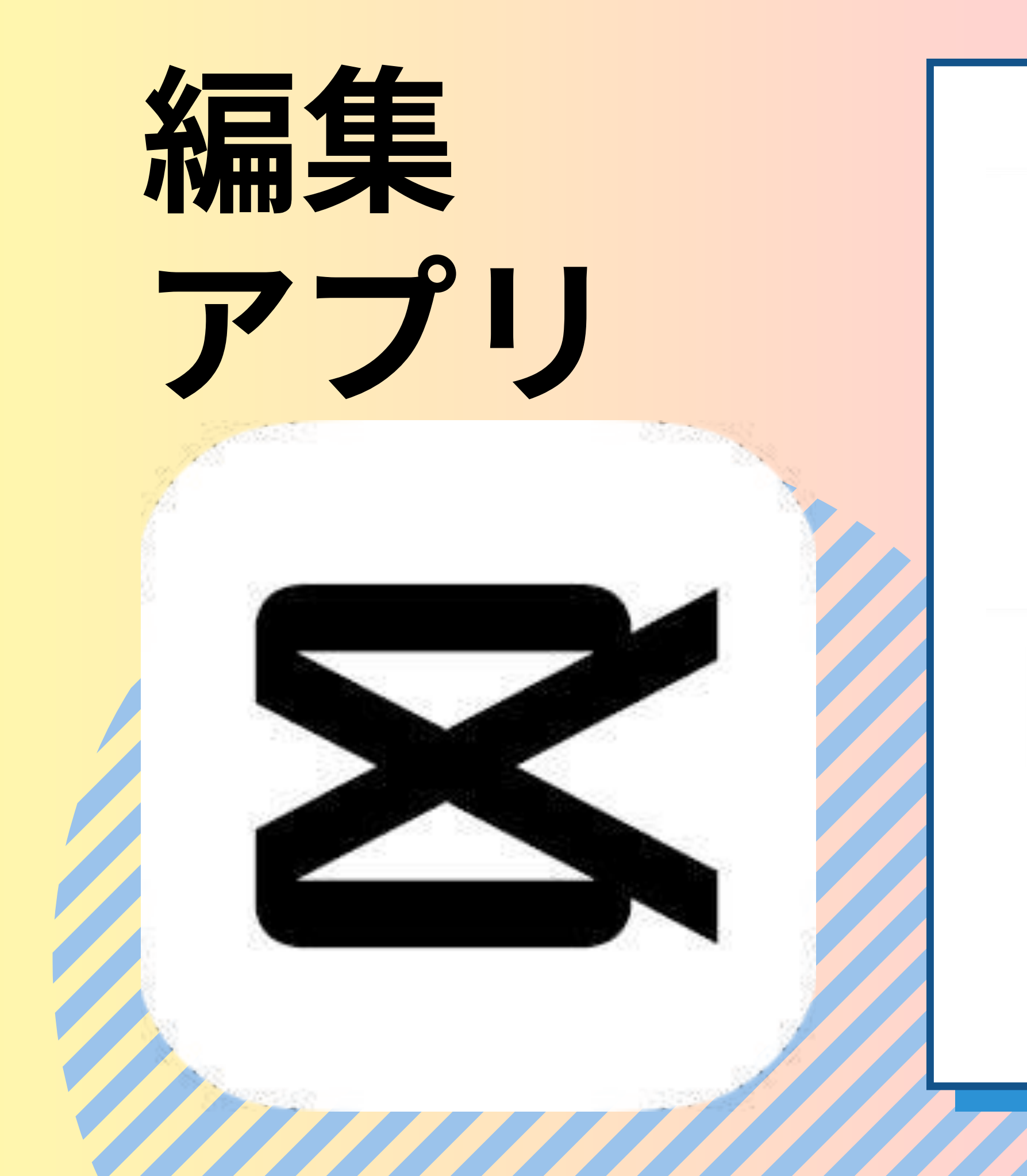

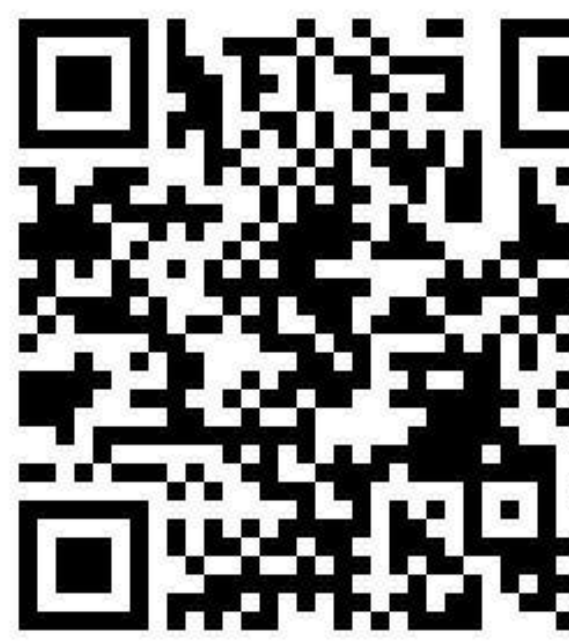

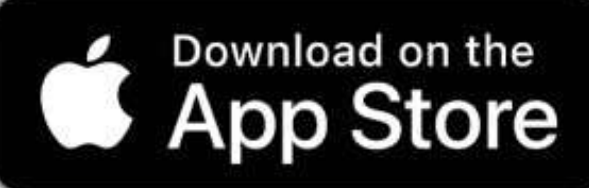

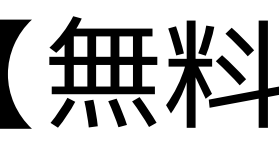

### **01 VLOG制作 編集の全体ワークフロー**

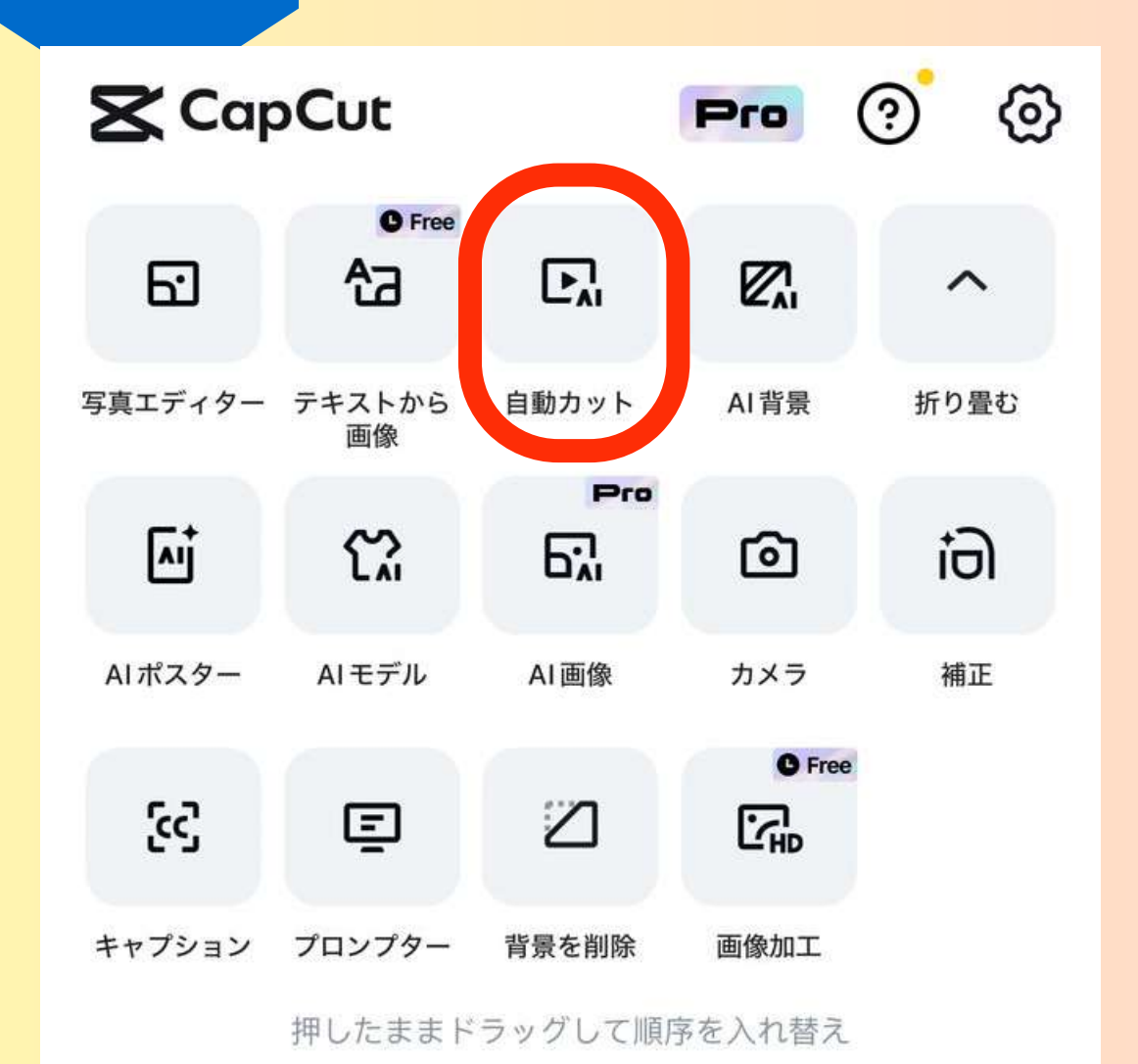

■ 新しいプロジェクト

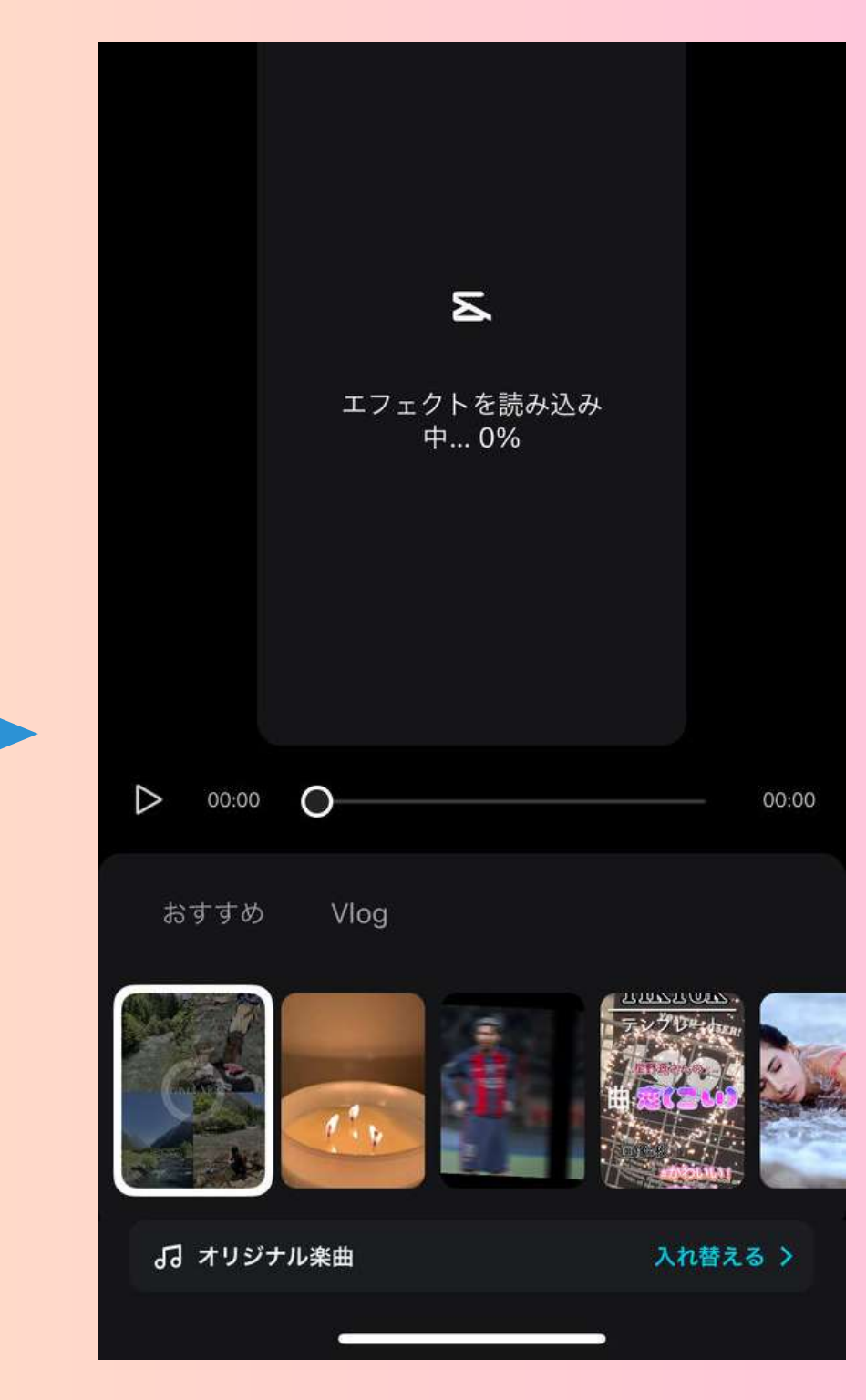

**動画の選択 テロップ⼊れ 動画の抽出**

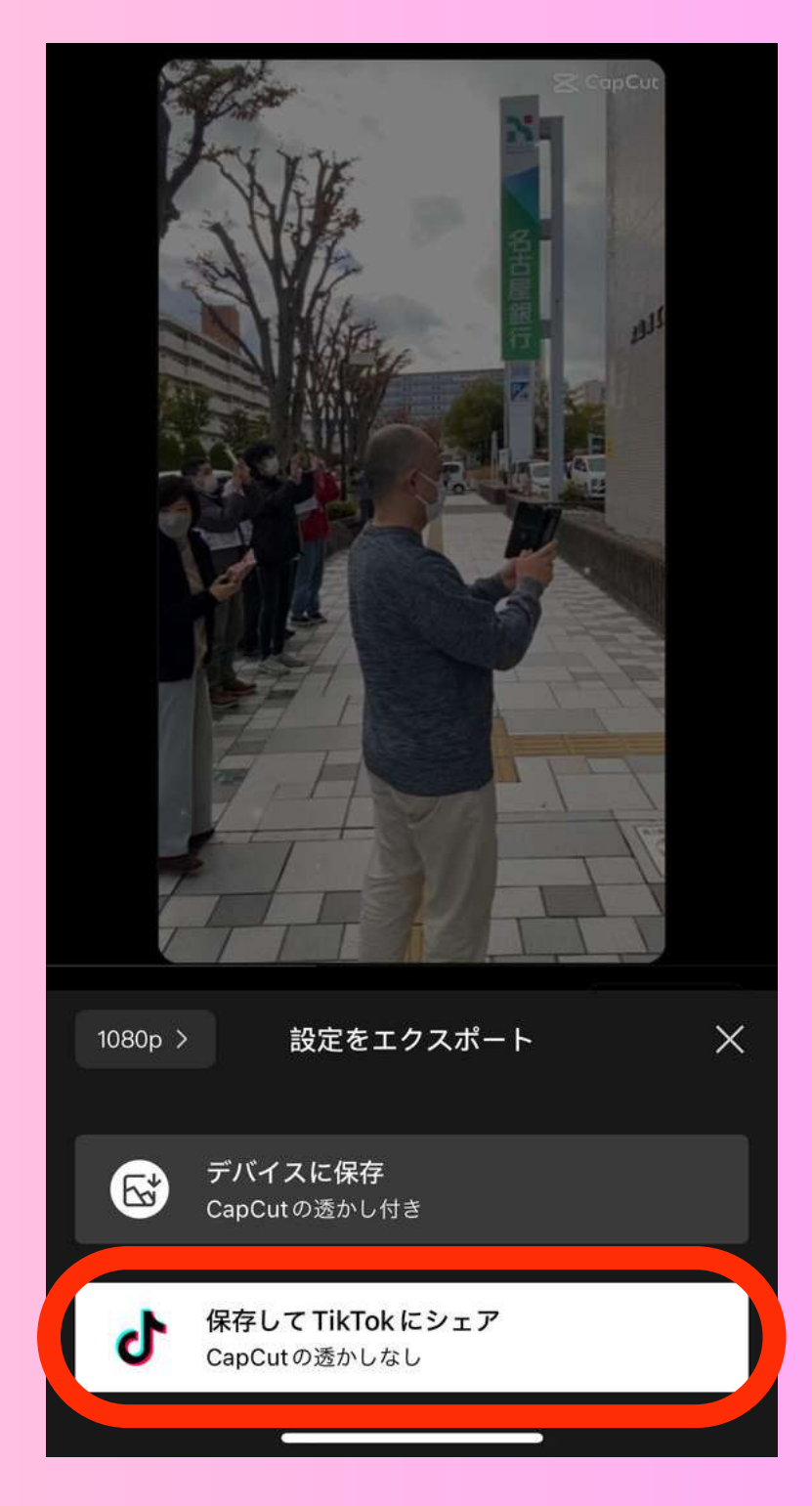

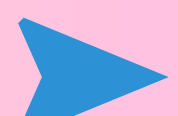

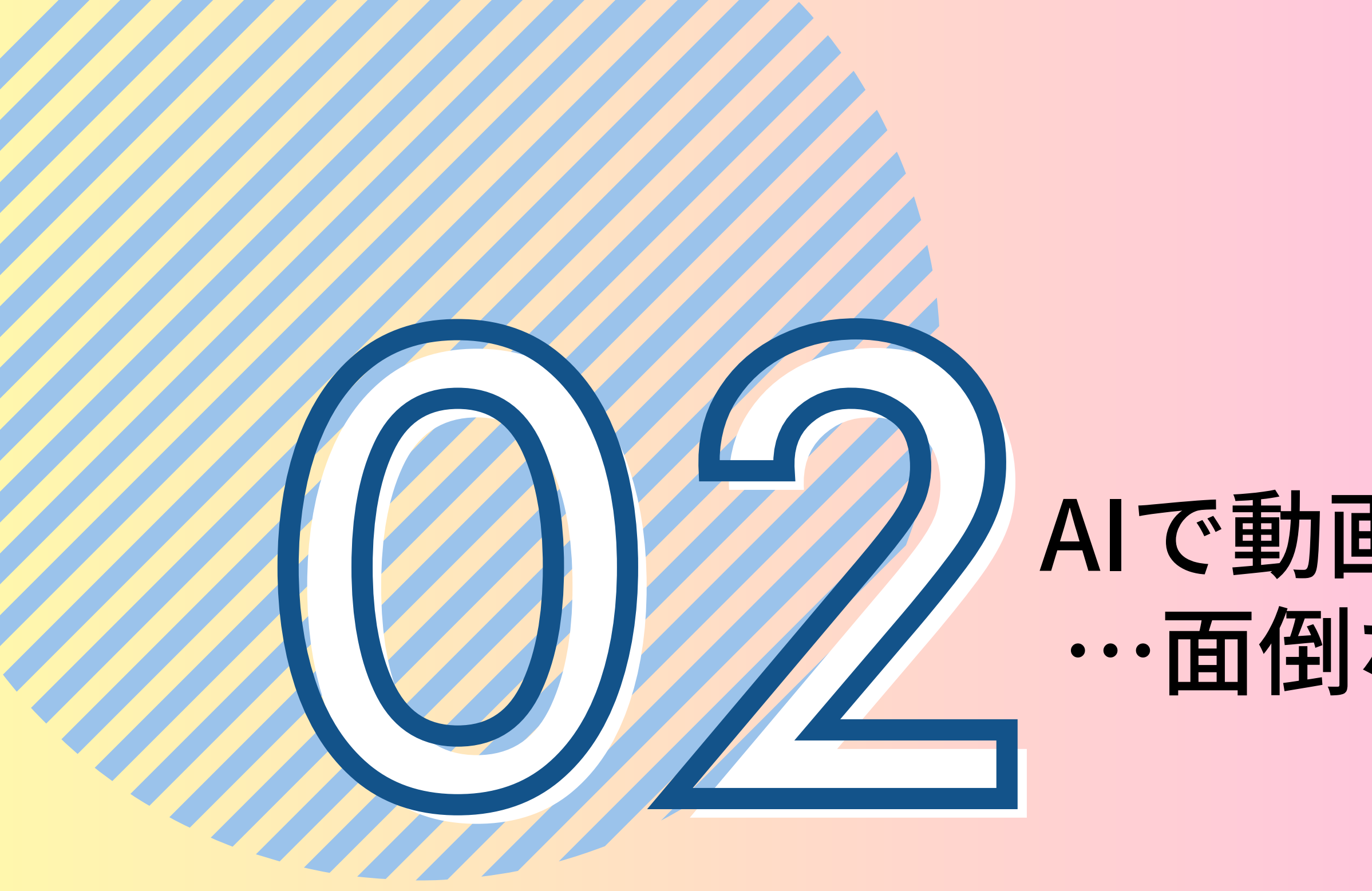

## AIで動画台本生成 …面倒な構成を生成

### できること

### GPT-4を無料で使用できる

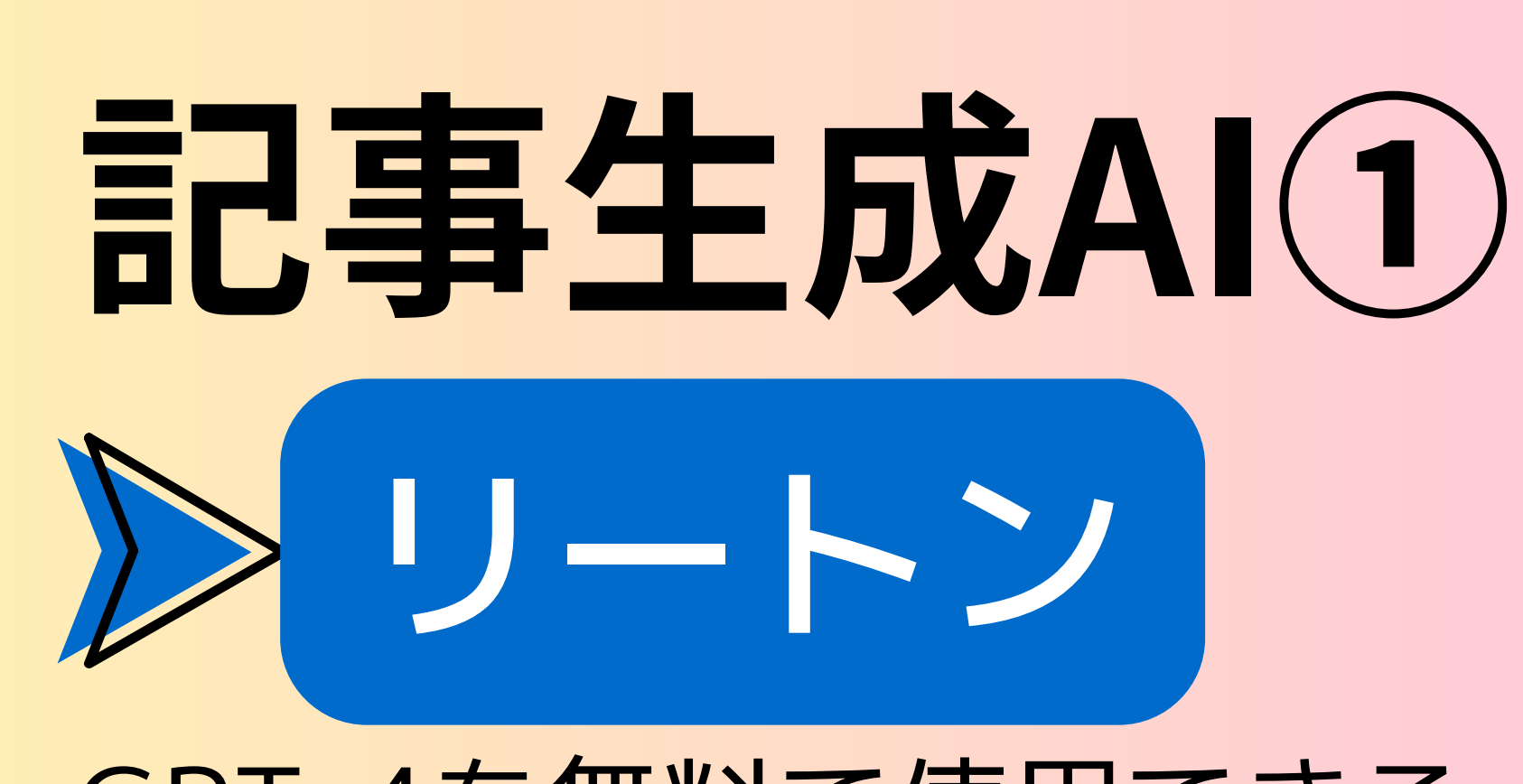

- **・マーケティングツール5つ**
- **・メール⽂⾔⽣成ツール7つ**
- **・動画SNSシナリオツール6つ**
- **・ブログ記事⽣成ツール3つ**
- **・作⽂ツール4つ**

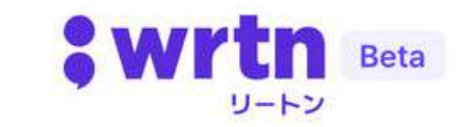

 $\equiv$ 

### おすすめツール

 $0.0.0$ 

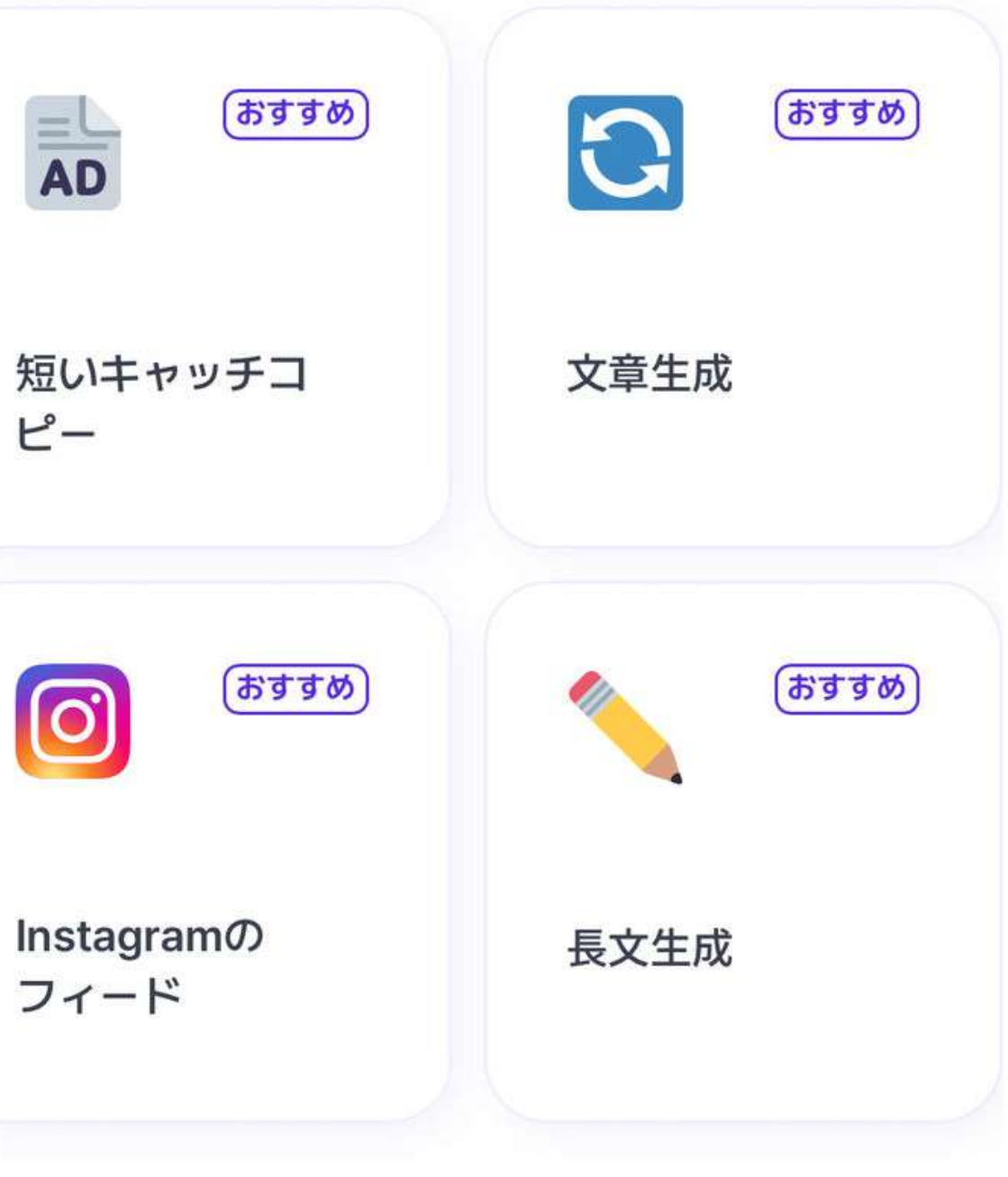

**02**

**情報発信系**

**ショート**

MyEdit

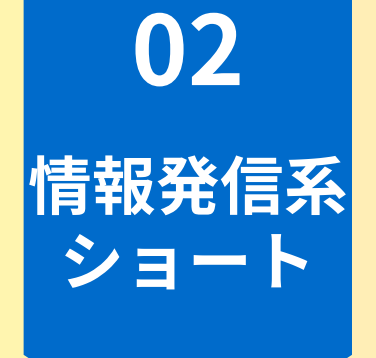

**画像生成AI②** 

高品質な画像を 待つ事なく生成

できること **◎通常画像ができるまで1~2分かかる ところ、このサイトは10秒ほどで⽣成**

**◎著作権:商用利用可能!** 

**◎無料:5枚⽣成/⽇ (Gアカウント変えれば⽣成可能)**

### $\equiv$  MyEdit

### 無料オンライン画像 編集・写真加工サイ

 $\mathsf{A}$ 

ブラウザ上で画像編集ができる AI 技術 を搭載したオンライン写真加工サイトで す。不要な人やものなどのオブジェクト の削除、AI 画像生成やアバター作成、 高画質化など多様なツールを搭載してい ます。

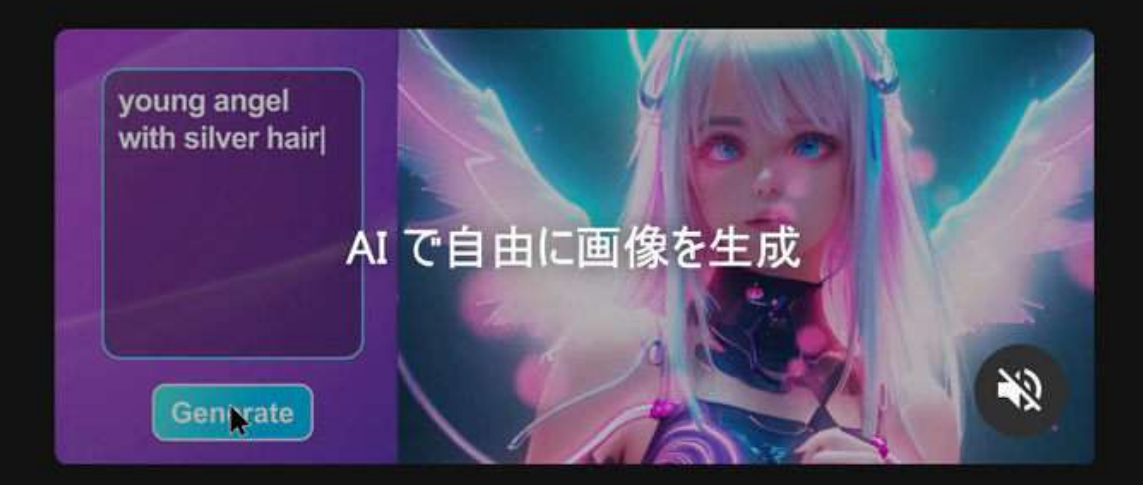

### **全体ワークフロー(情報発信系)**

**<cupcut>** 台本見ながら撮影

*Swrtn* Beta  $\equiv$  $\begin{array}{ccccc}\n\bullet & \bullet & \bullet & \bullet\n\end{array}$ おすすめツール (おすすめ) (おすすめ)  $\frac{1}{\mathsf{A}\mathsf{D}}$ C 文章生成 短いキャッチコ  $r -$ (おすすめ) おすすめ  $\bigcirc$ **Instagramの** 長文生成 フィード

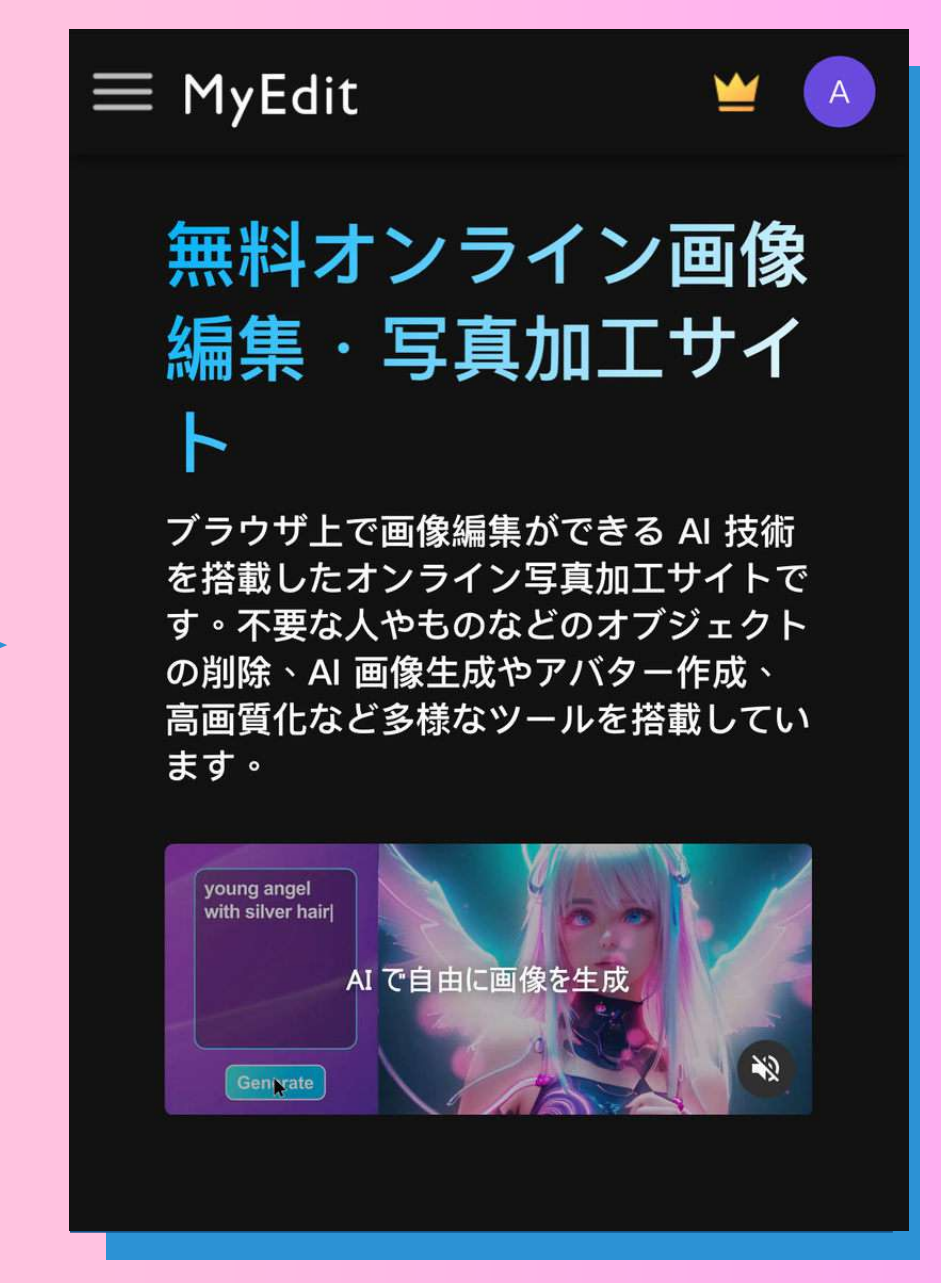

### **<MyEdit> 挿⼊画像を⽣成**

**<リートン> 台本作成**

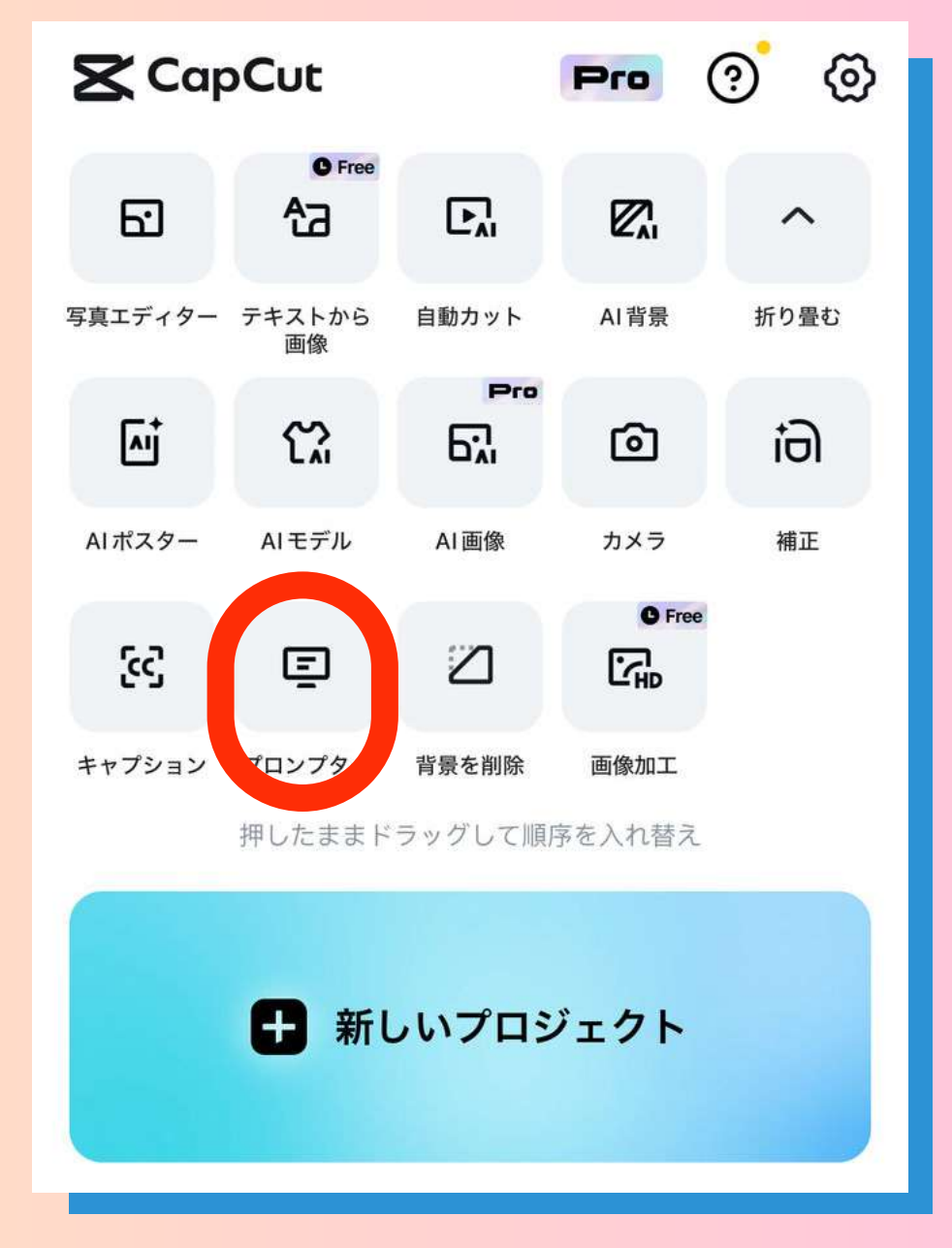

**02**

**情報発信系**

**ショート**

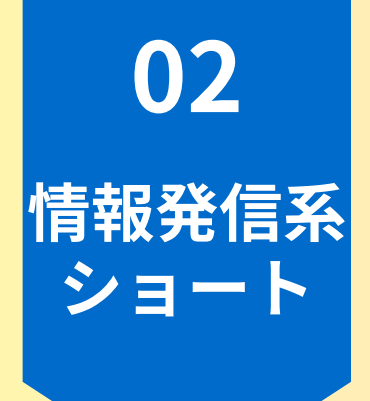

①リートン台本生成

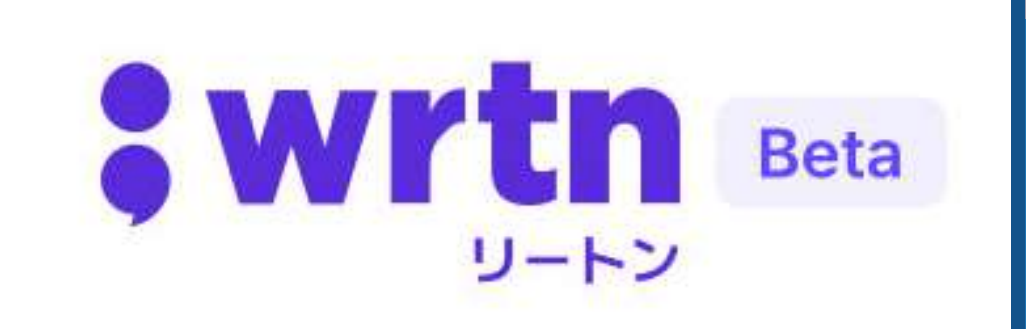

動画のテーマ を入力

タイトル:生成AIで仕事にどう活用 できるのか

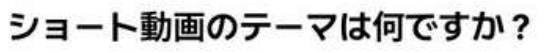

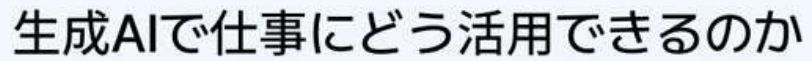

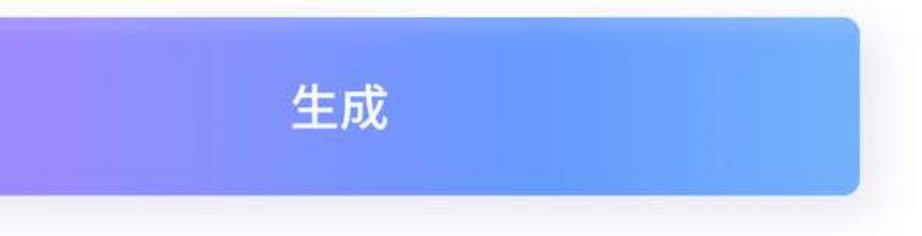

オープニング:

- 映像:明るく活気のあるオフィス

環境のショット

- ナレーション: こんにちは皆さ

ん、リートンです!今日のテーマ

は、生成AIで仕事にどう活用できる

のかについてお話しします。

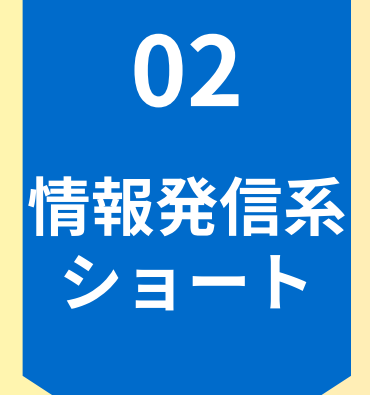

### ①リートン台本生成

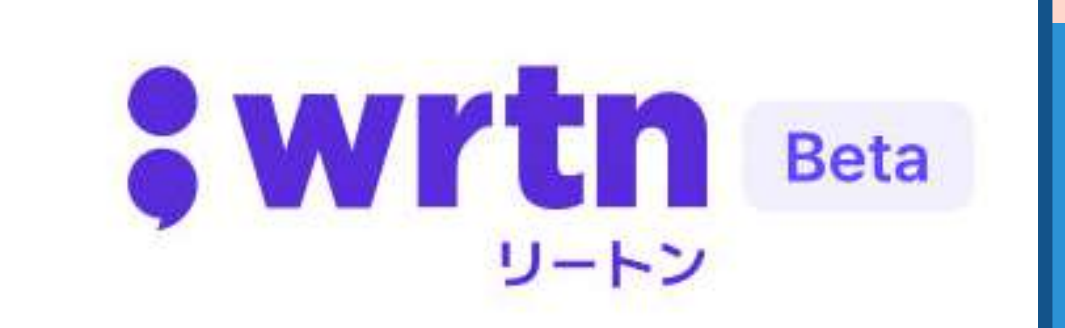

# XEにコピー

### く戻る

シーン1:生成AIとは何か - 映像:生成AIのインターフェースや操作画 面のショット - ナレーション: まず、生成AIとは何でしょ うか?生成AIは人工知能の一種で、テキス ト、画像、音声などのデータを入力すること で、自動的にそれに基づいたコンテンツを生 成することができます。

ット - ナレーシ Aa

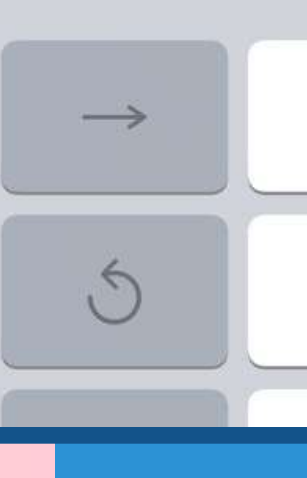

### $\odot$   $\odot$   $\uparrow$  $\odot$ 完了

シーン2:生成AIの仕事への活用方法 - 映像:さまざまな業種の映像や写真のショ

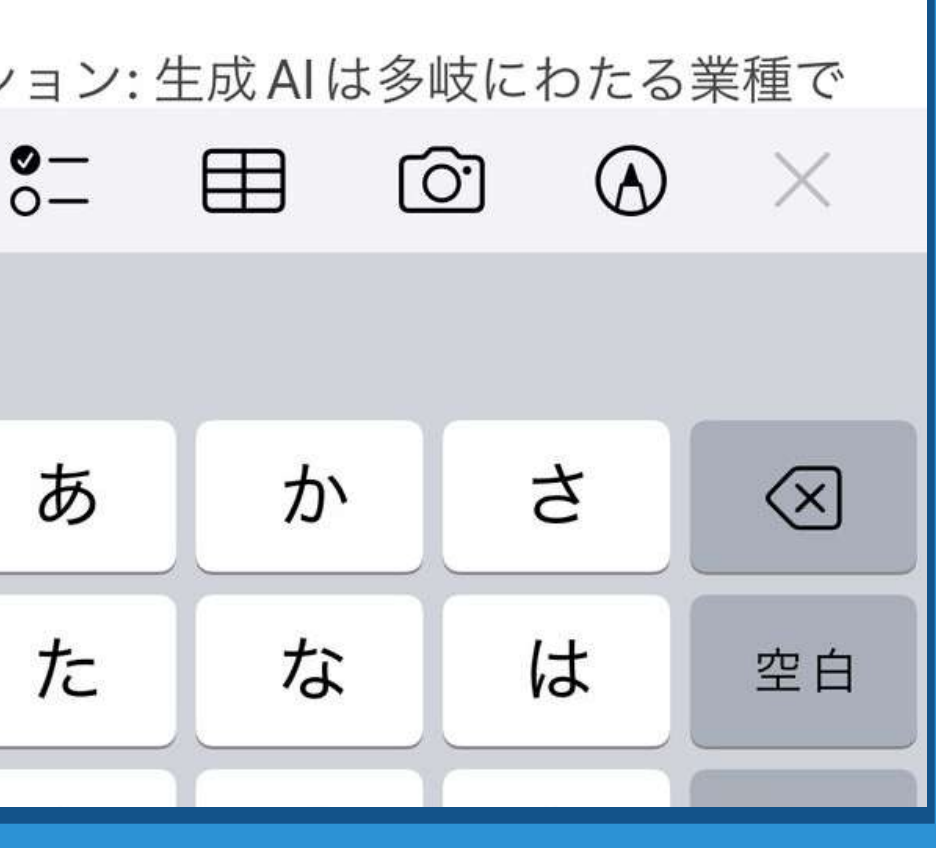

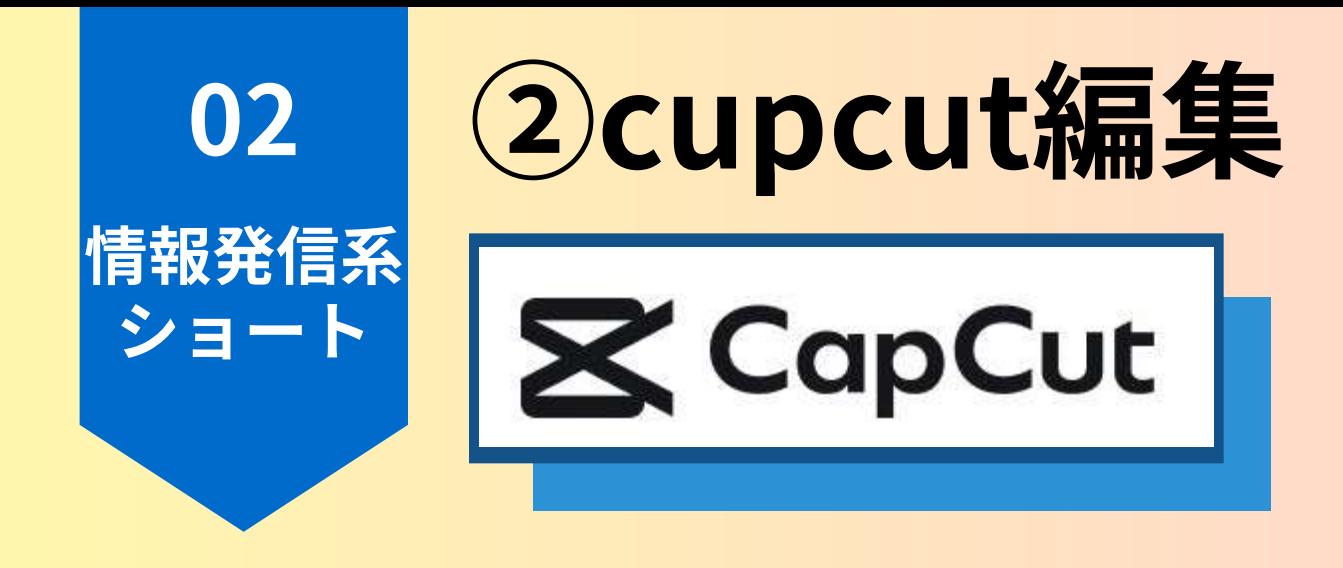

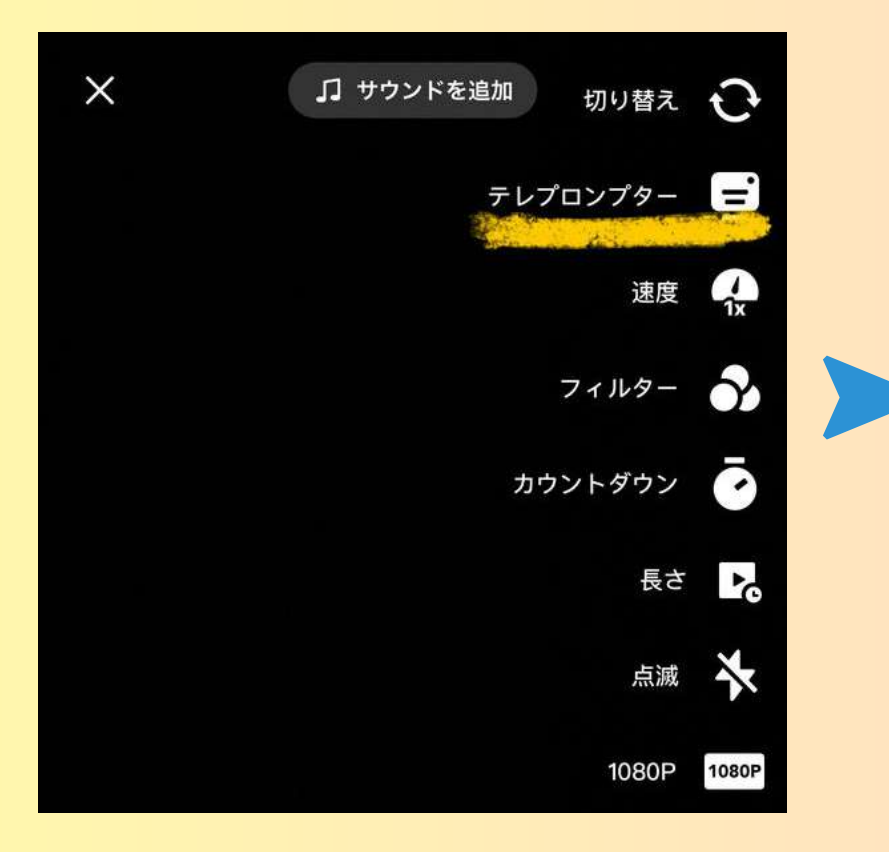

**テレプロンプター を押す**

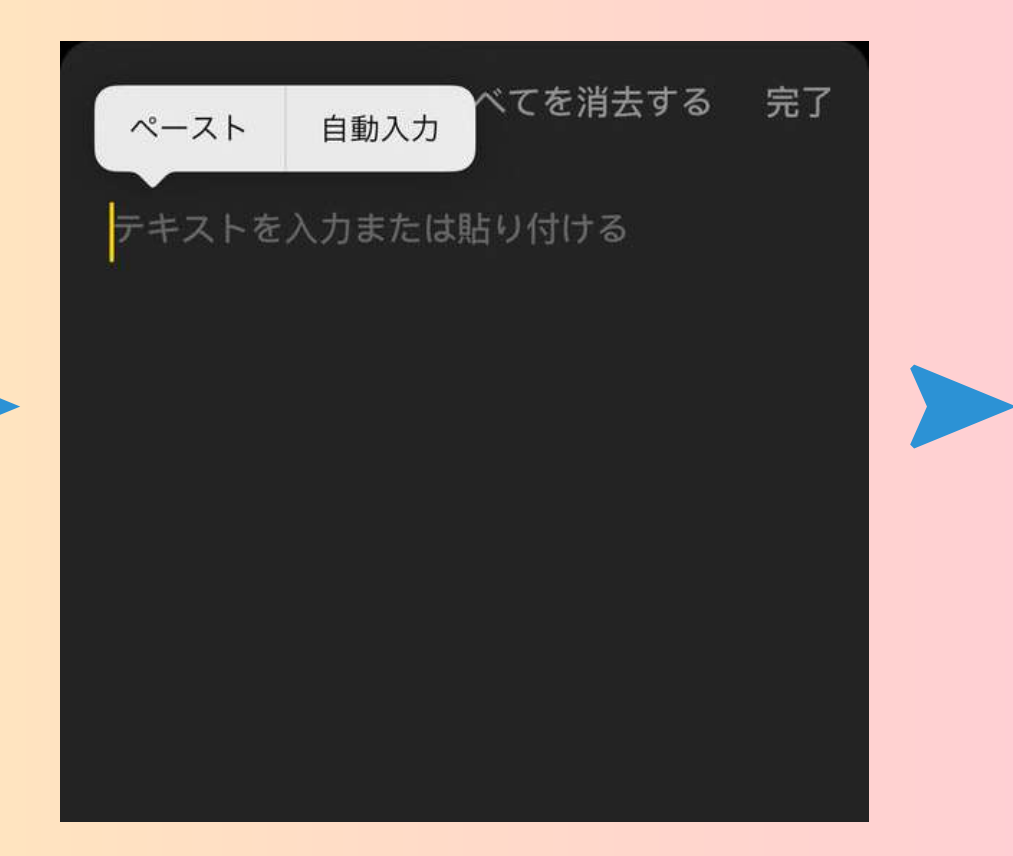

**リートンで⽣成 した台本をコピペ**

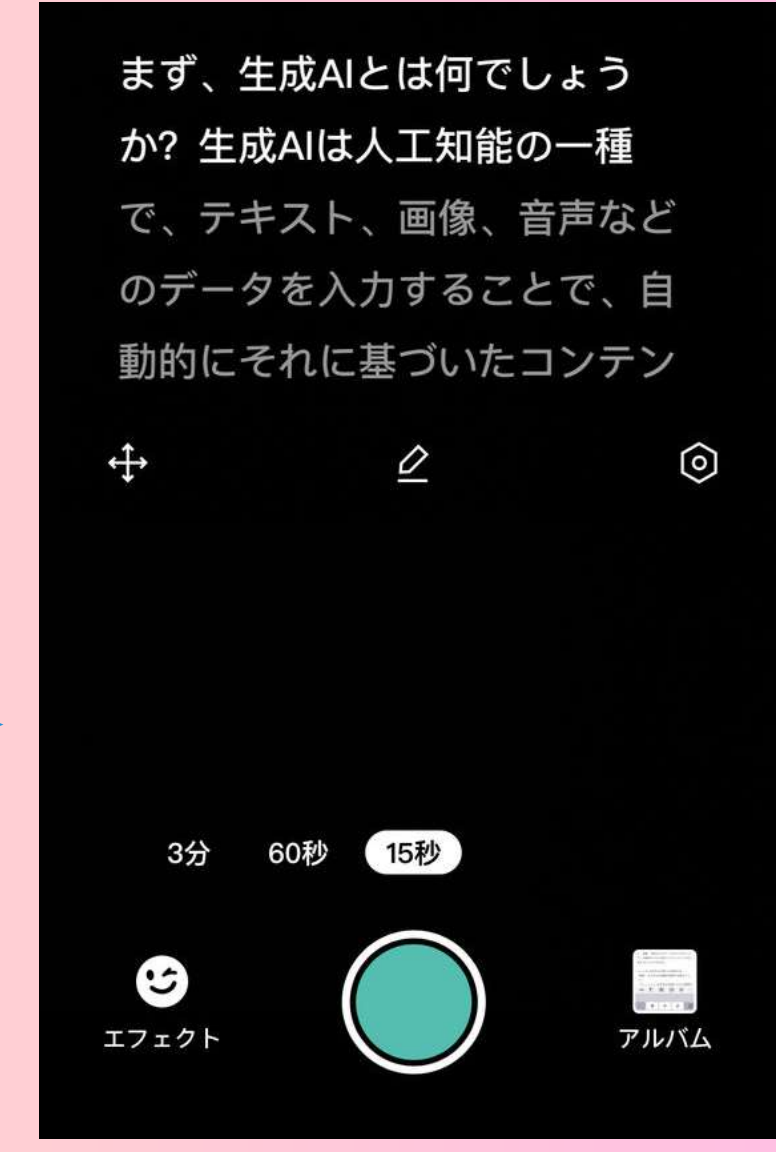

**台本を⾒ながら 声を吹き込む**

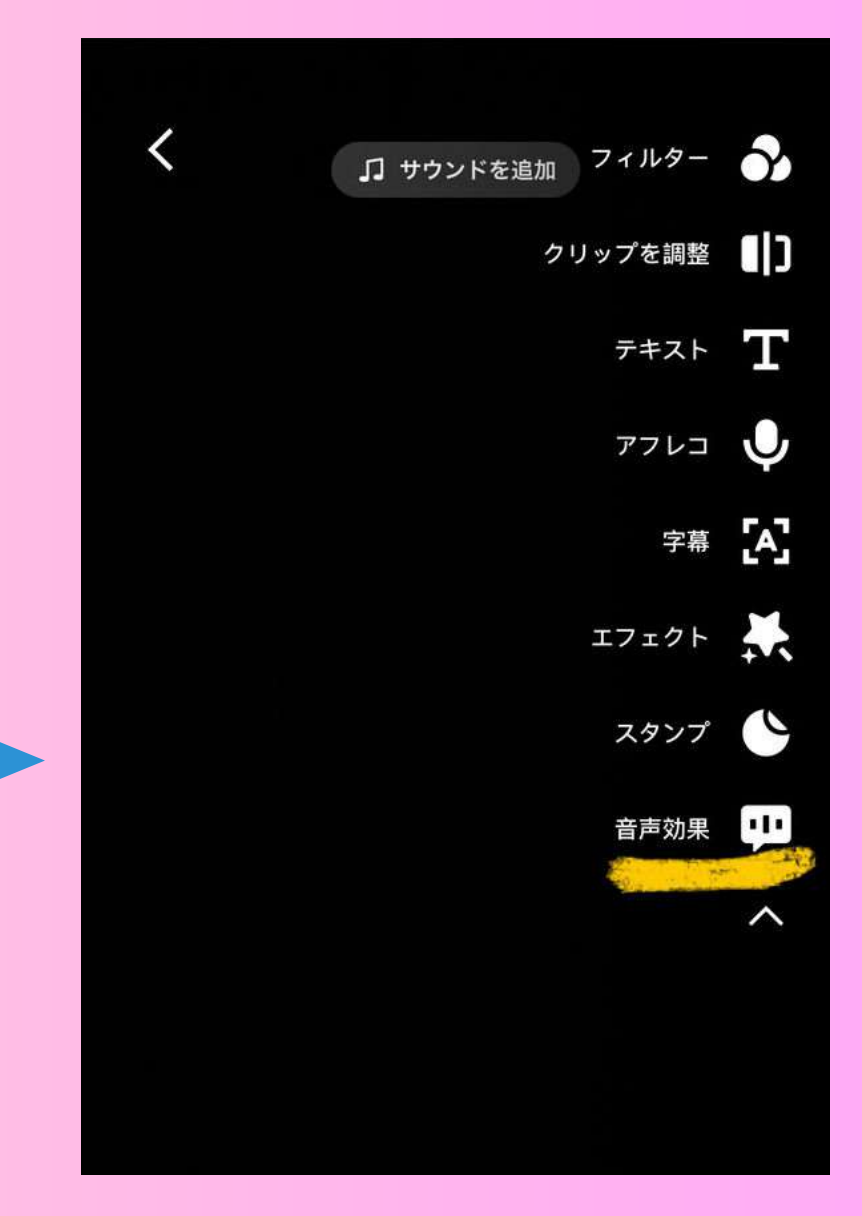

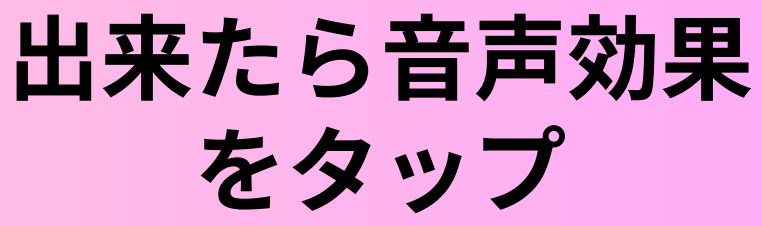

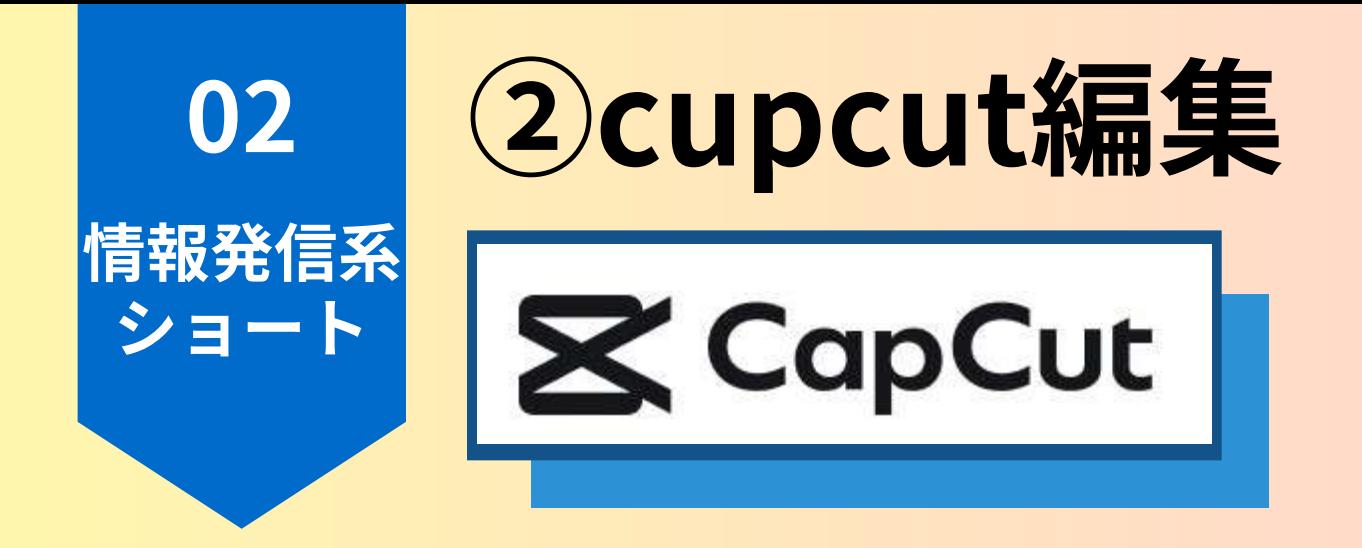

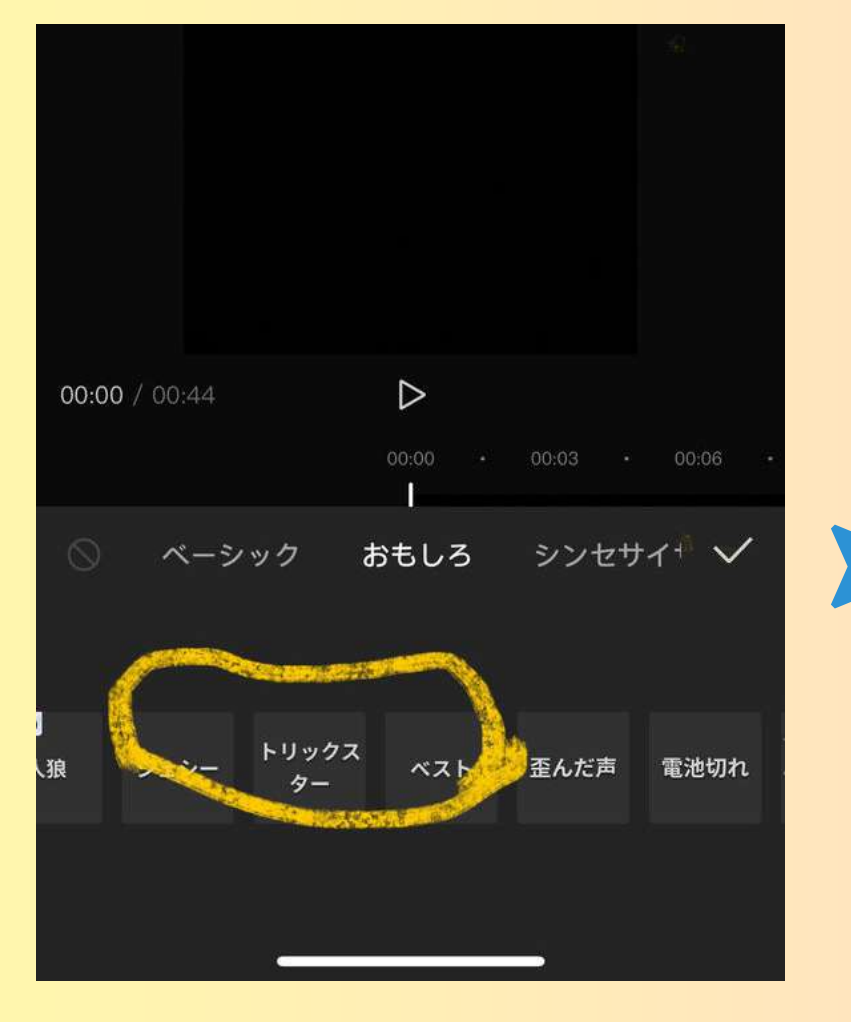

**続いて"テキスト" をタップ**

**⾃動でテロップ 入れてくれます** 

**⾃分の好きな声を 選んで を押す**

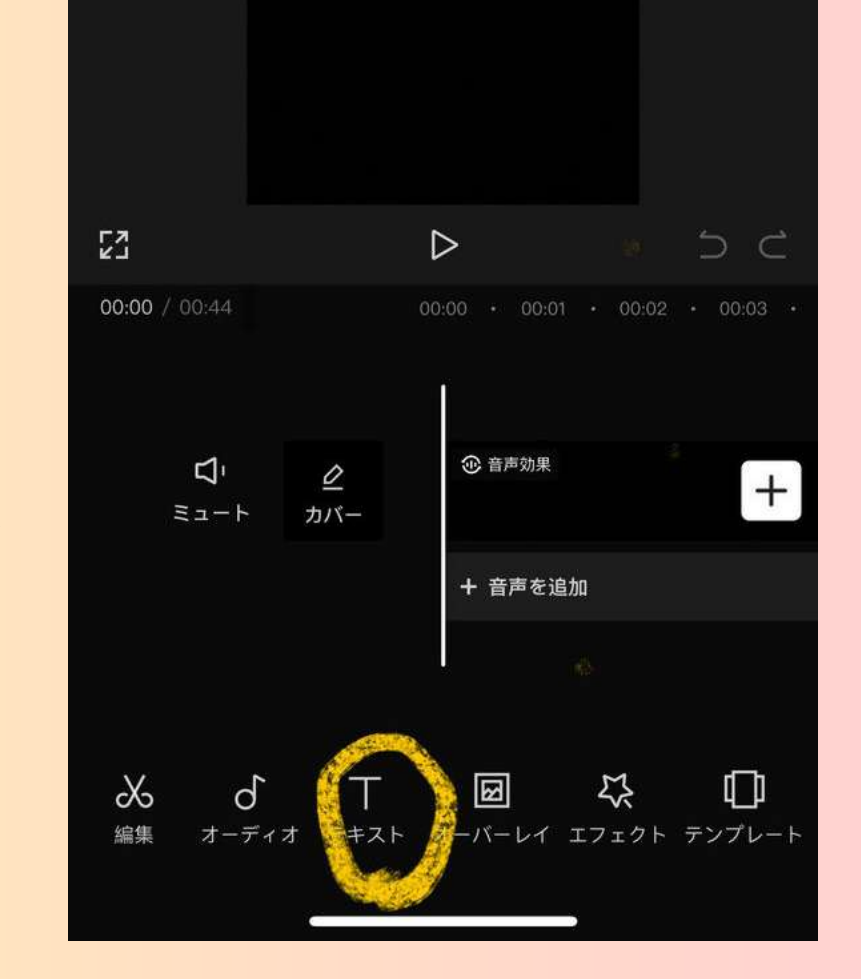

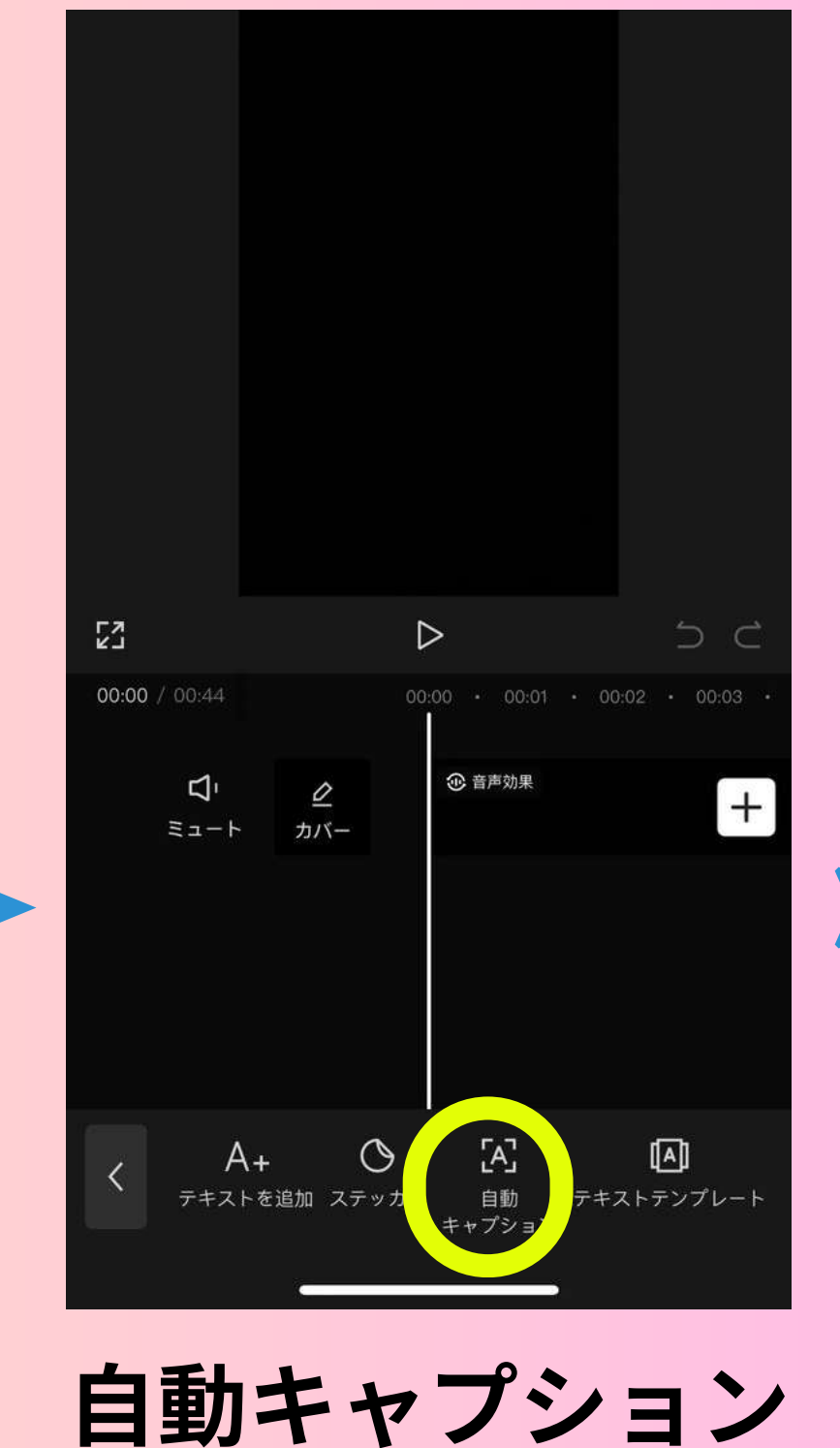

**をタップ**

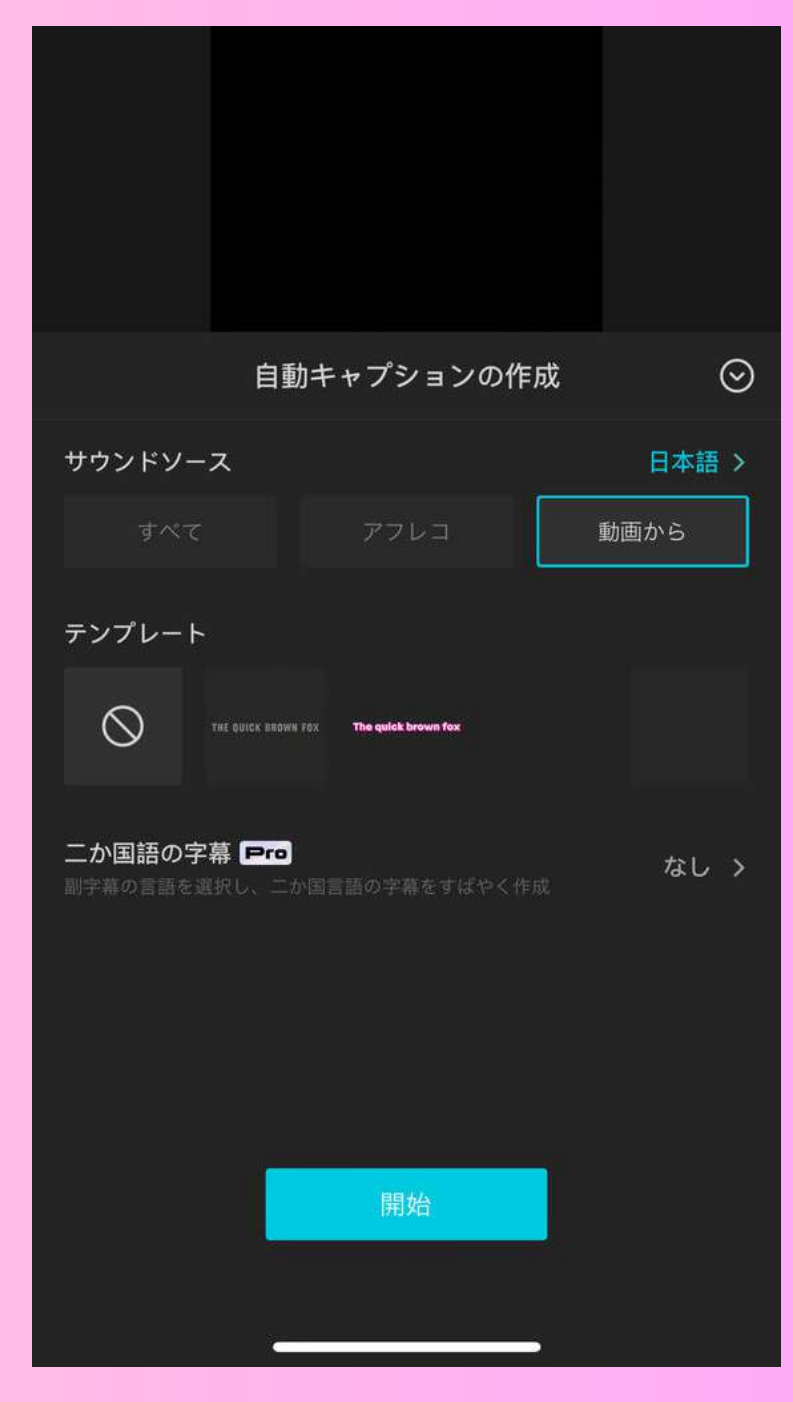

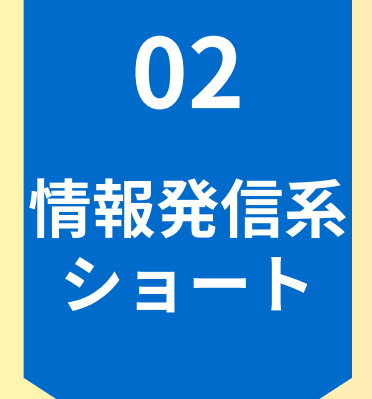

メモに戻り シーンを確認

### く戻る

シーン1:生成AIとは何か - 映像:生成AIのインターフェースや操作画 面のショット - ナレーション: まず、生成AIとは何でしょ うか?生成AIは人工知能の一種で、テキス ト、画像、音声などのデータを入力すること で、自動的にそれに基づいたコンテンツを生 成することができます。

ット - ナレーシ Aa

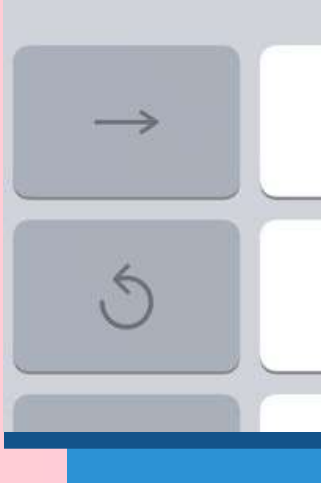

### $\odot$   $\odot$   $\uparrow$  $\odot$ 完了

シーン2:生成AIの仕事への活用方法 - 映像:さまざまな業種の映像や写真のショ

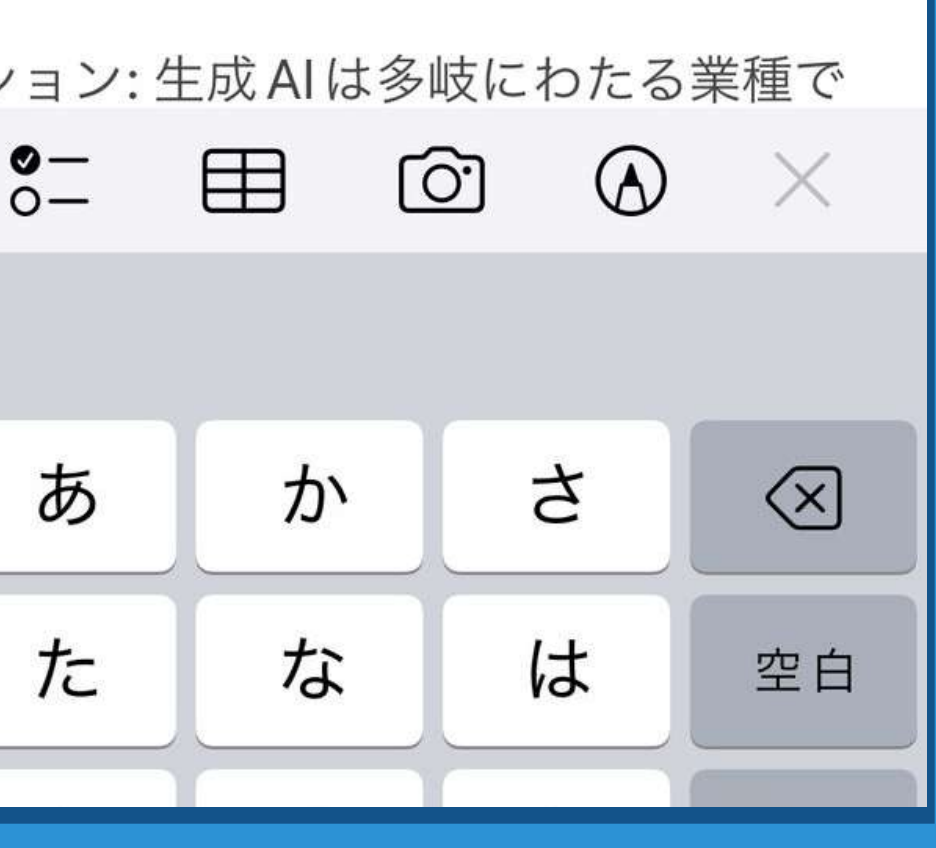

### **③MyEditで画像⽣成**

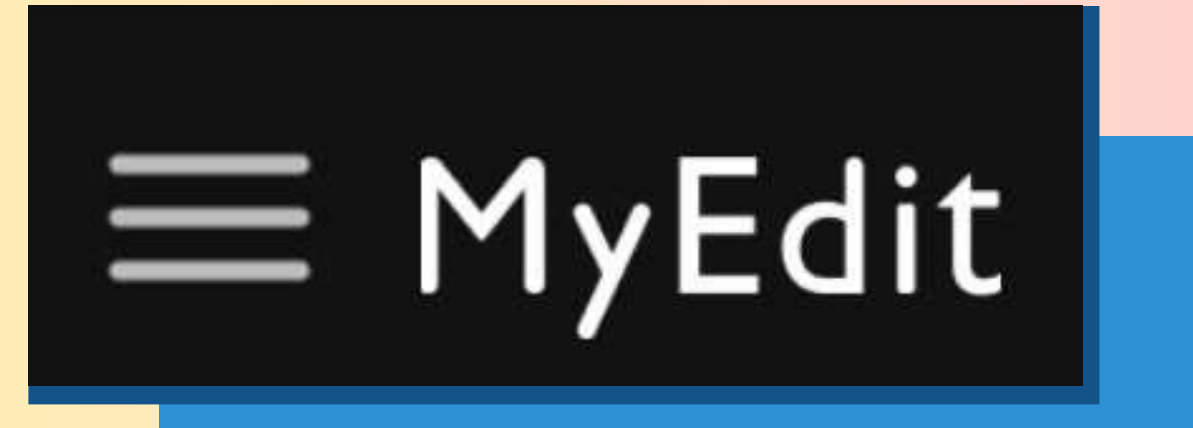

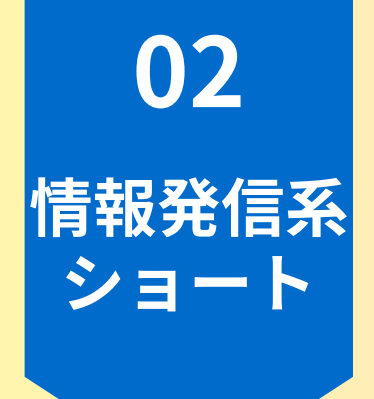

### 3MyEditで画像生成

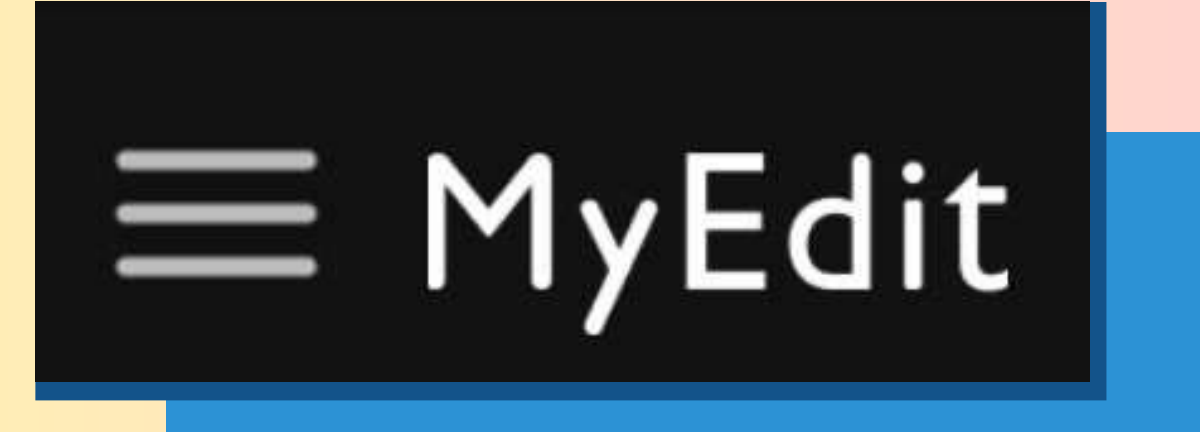

シーンを連想 する呪文を

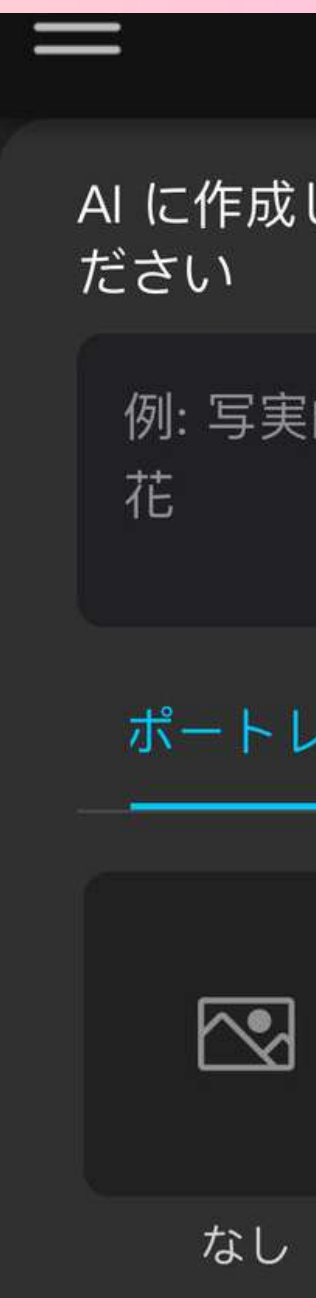

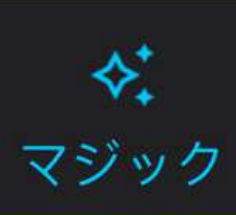

### AI に作成してほしいものを言葉で説明してく

例:写実的なスタイルの明るくカラフルな

### $0/800$

### ポートレート スタイル 風景 スタイル

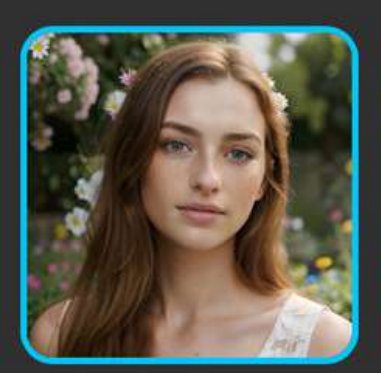

リアル

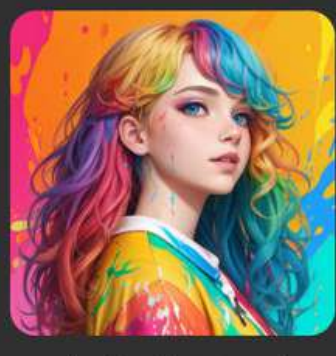

バイブラント

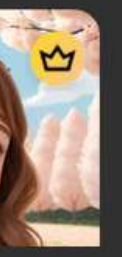

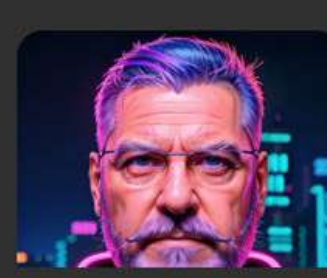

画像を生成

 $\mathcal{O}$ 

アイデア

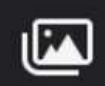

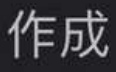

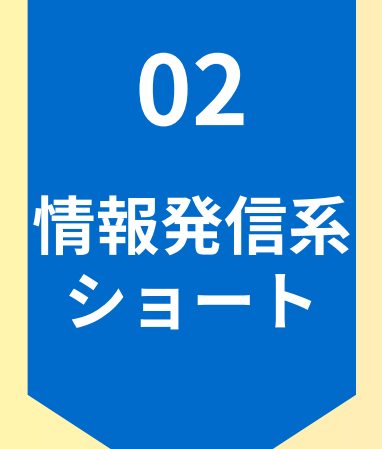

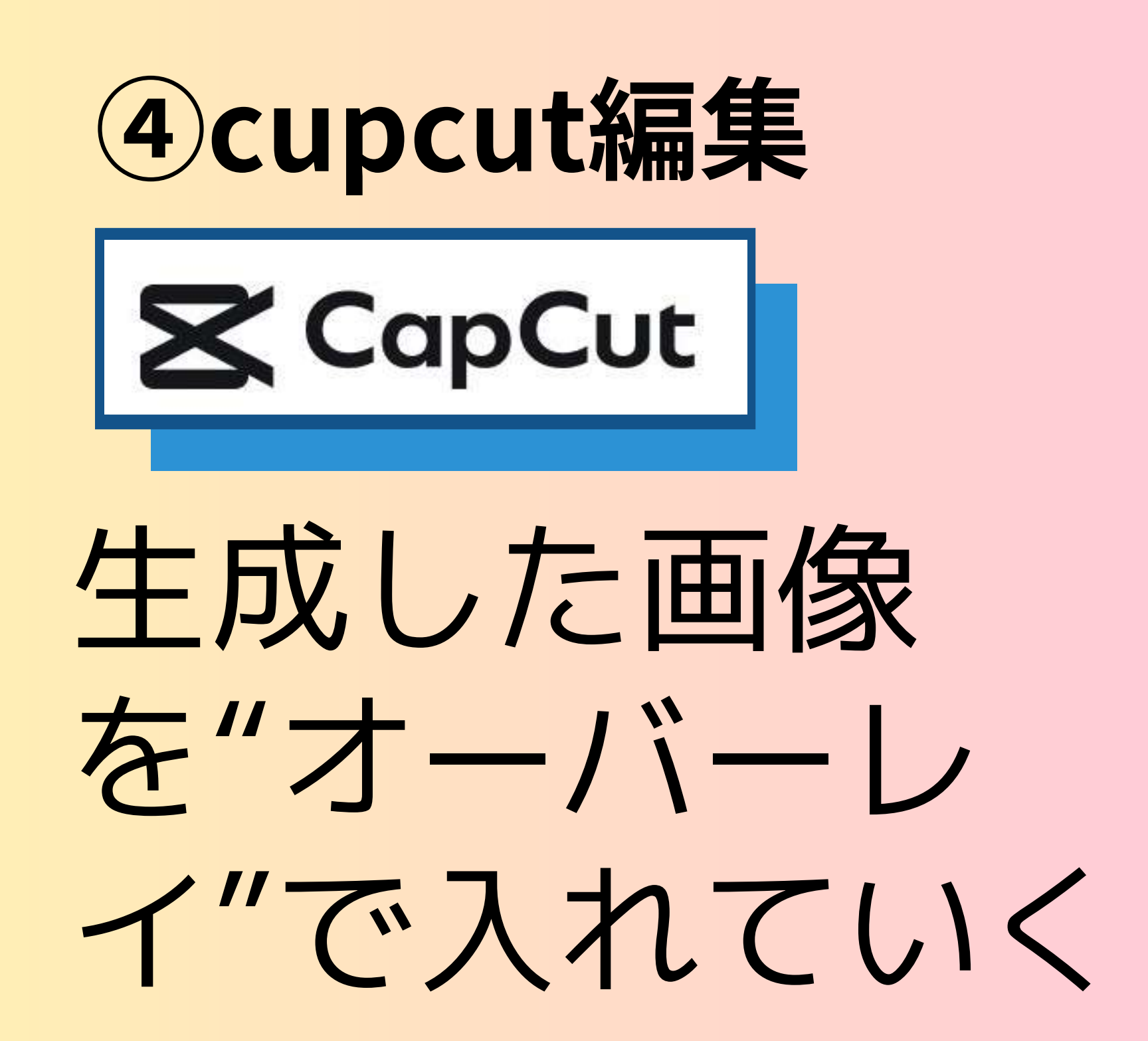

 $\mathbb{Z}^7$ 00:00 / 00:41

> $\mathbf{d}$ ミュート

 $\alpha$ 

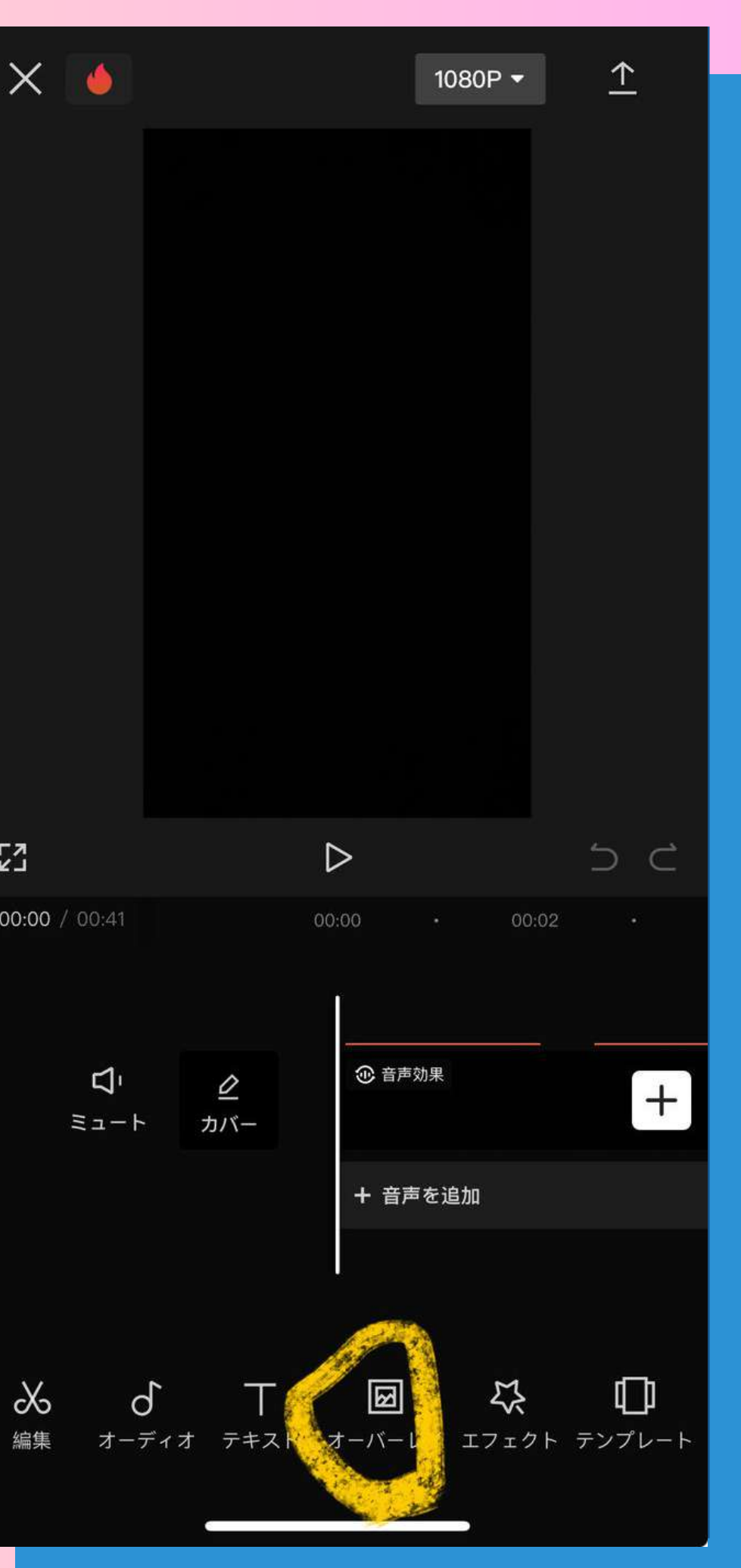

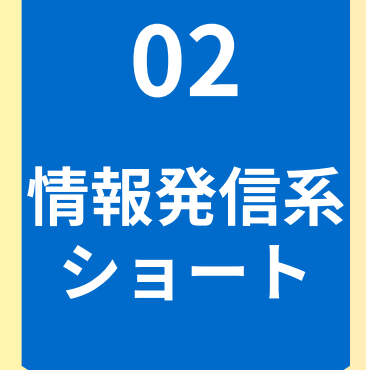

全部入れたら "↑"ボタンを押し 書き出して終了

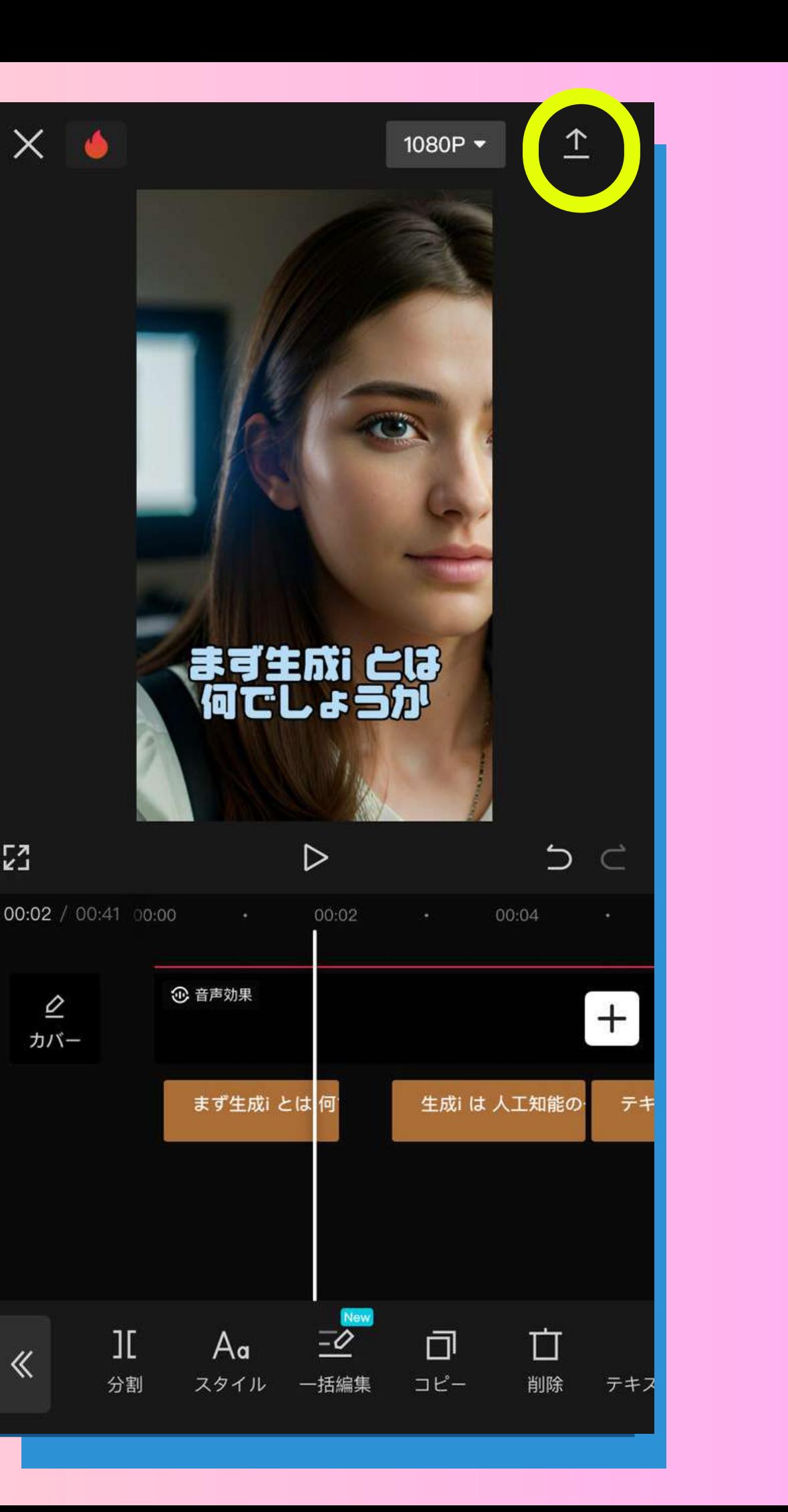

 $\frac{1}{2}$ 

 $\varrho$ 

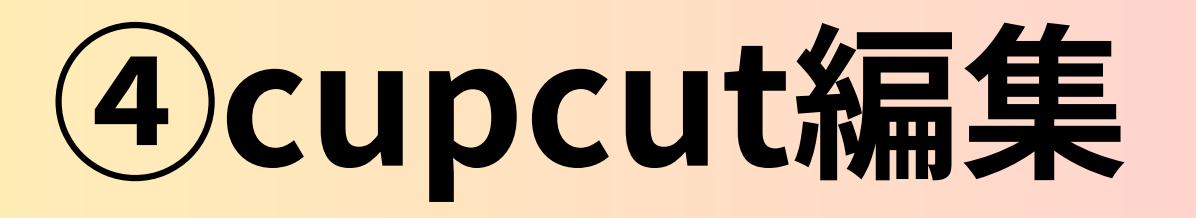

**X** CapCut

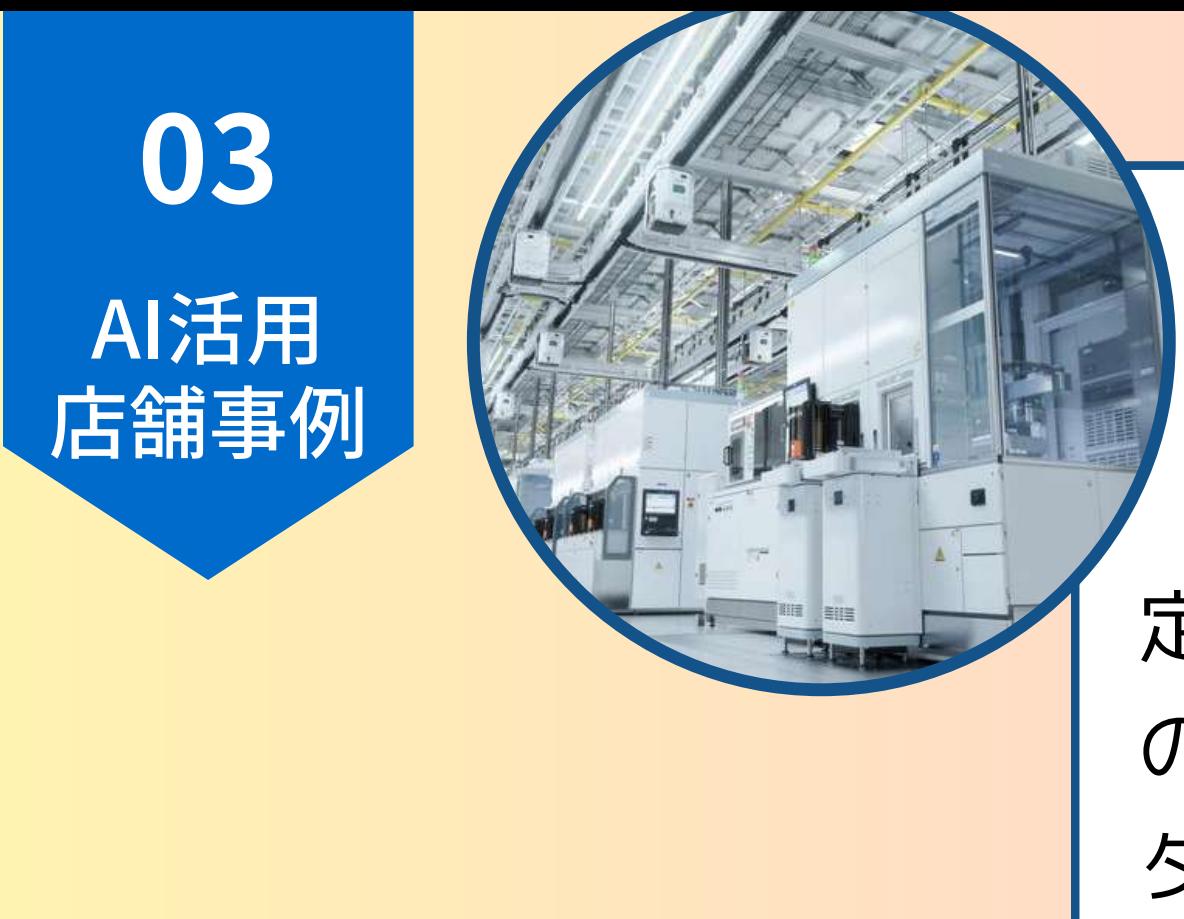

定期的に発信しているSNSのタイトルや投稿文を考える のが億劫で時間がかかります。特に動画の配信コンテンツの タイトルの決定には迷っていました

### **製造業のSNS**

**youtube動画を作りタイトルをAI⽣成した事例**

### **その他**

- **・LINEやTwitterなどのSNSで発信する⽂章の⽣成**
- **・メール対応などの定形⽂、定期ブログなどの⽂章**
- **・プレゼン資料のアウトライン**
- **・イラストや挿絵などのデザイン、ラフ画**
- **・事業計画などの相談**
- **・HPなどのサイトデザイン、アプリ開発など**
- **・競合他社の分析、ピックアップ**

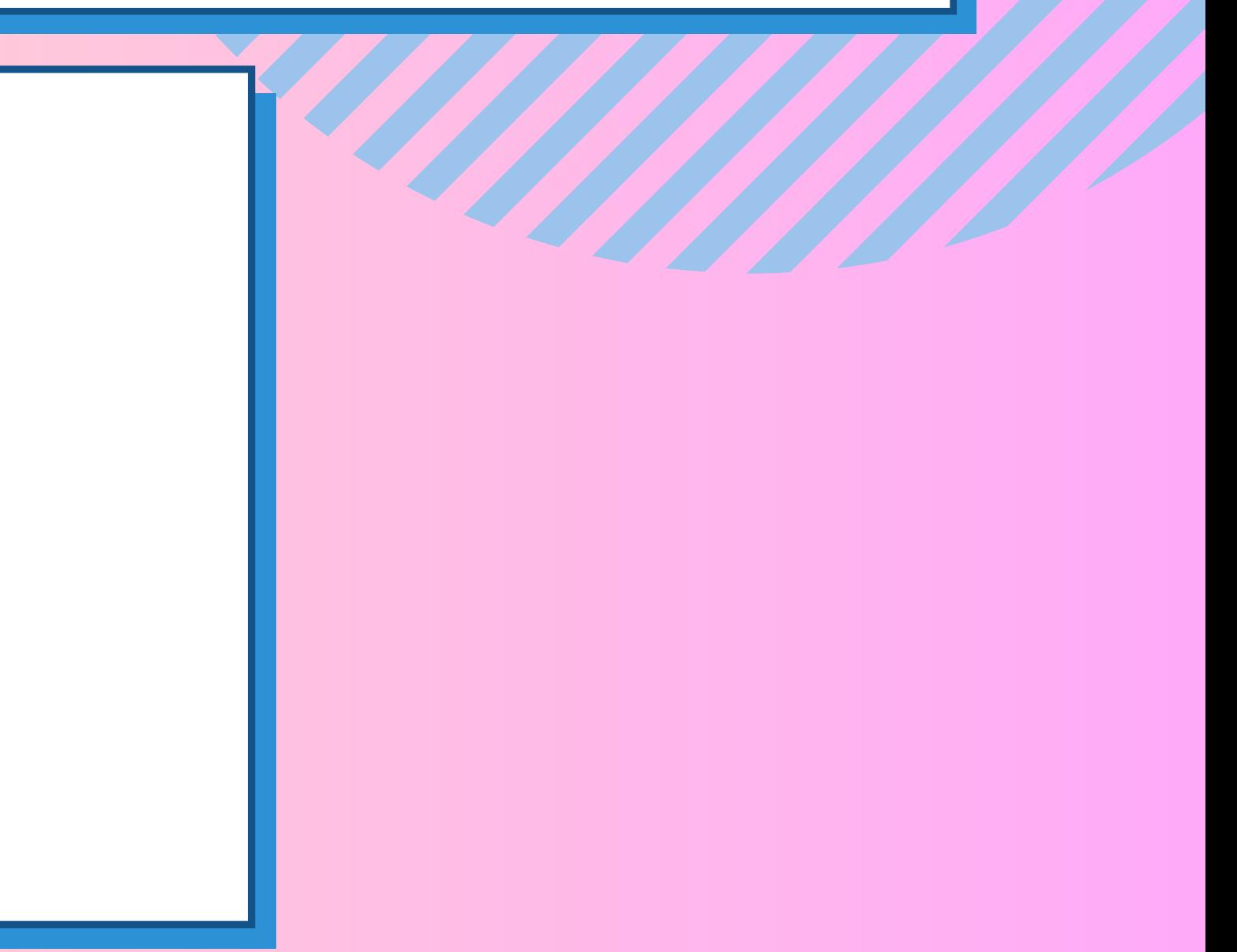

# ※ スマホ編集品 #採用 #最新SNS 141コンテンツ

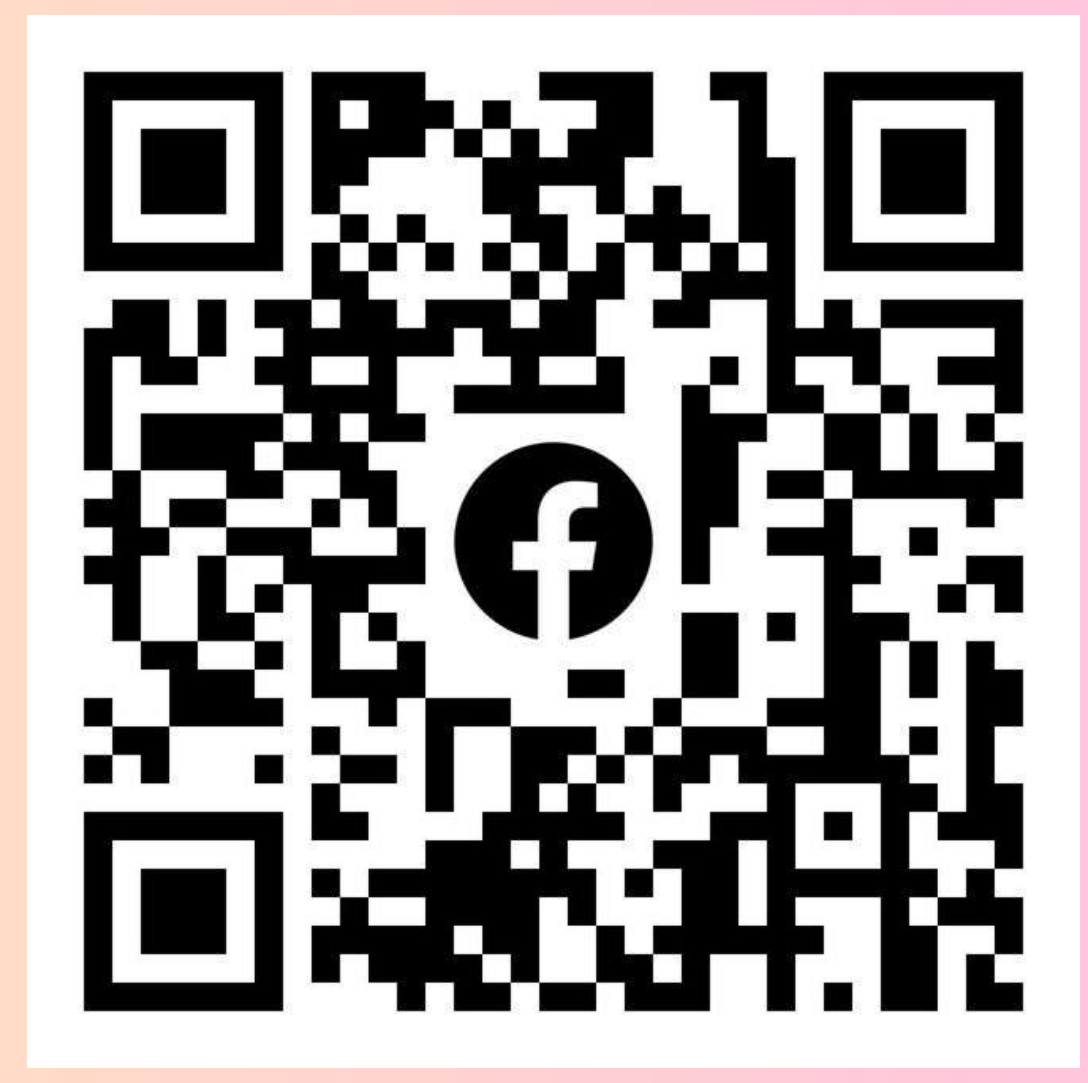

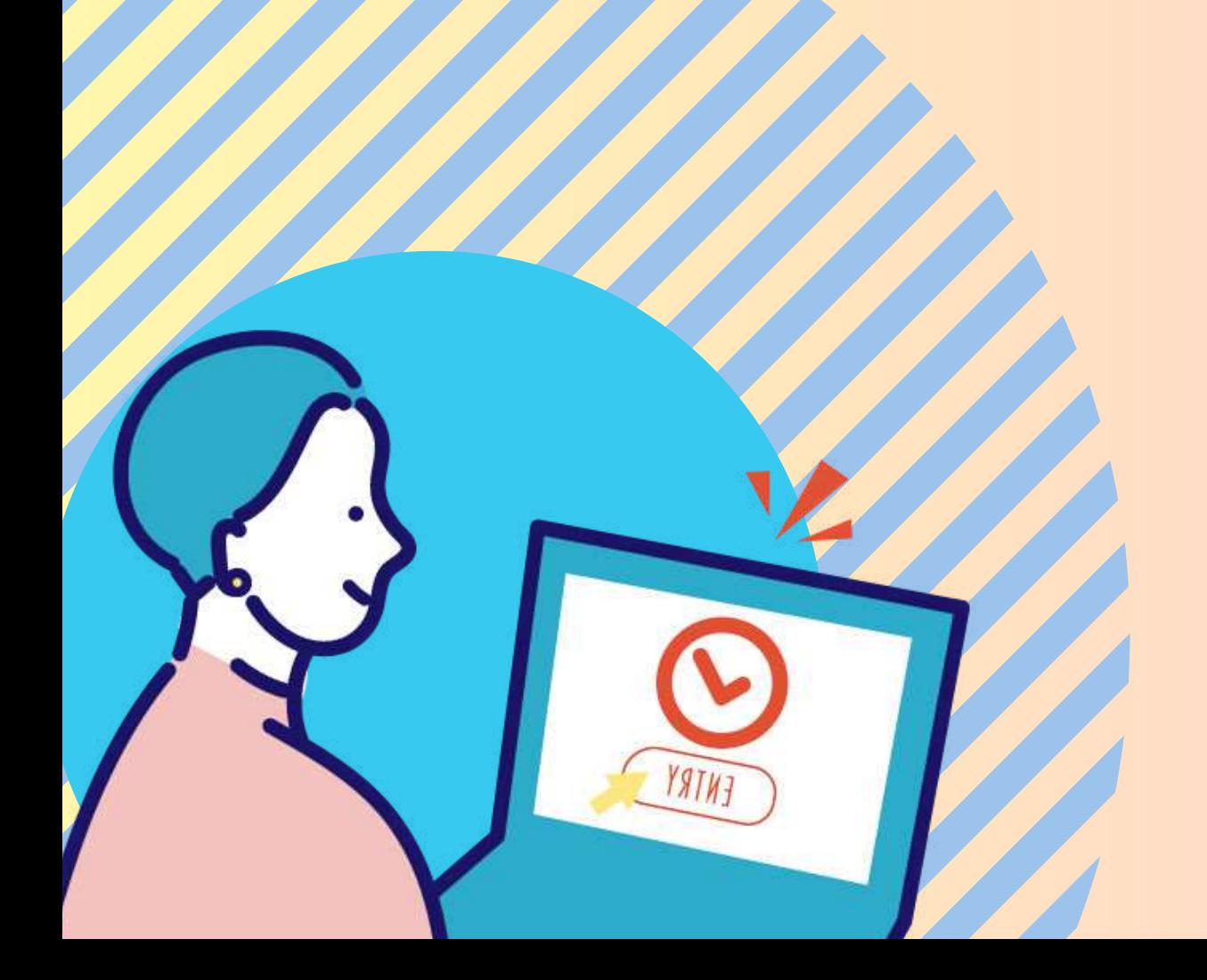